# Package 'mlr3learners'

May 25, 2022

<span id="page-0-0"></span>Title Recommended Learners for 'mlr3'

Version 0.5.3

Description Recommended Learners for 'mlr3'. Extends 'mlr3' with interfaces to essential machine learning packages on CRAN. This includes, but is not limited to: (penalized) linear and logistic regression, linear and quadratic discriminant analysis, k-nearest neighbors, naive Bayes, support vector machines, and gradient boosting.

License LGPL-3

URL <https://mlr3learners.mlr-org.com>,

<https://github.com/mlr-org/mlr3learners>

BugReports <https://github.com/mlr-org/mlr3learners/issues>

**Depends** mlr3 ( $> = 0.13.1$ ), R ( $> = 3.1.0$ )

Imports checkmate, data.table, mlr3misc (>= 0.9.4), paradox, R6

Suggests DiceKriging, distr6, e1071, glmnet, kknn, knitr, lgr, MASS, nnet, pracma, ranger, rgenoud, rmarkdown, testthat (>= 3.0.0), xgboost

Config/testthat/edition 3

Encoding UTF-8

NeedsCompilation no

RoxygenNote 7.2.0

Author Michel Lang [cre, aut] (<<https://orcid.org/0000-0001-9754-0393>>), Quay Au [aut] (<<https://orcid.org/0000-0002-5252-8902>>), Stefan Coors [aut] (<<https://orcid.org/0000-0002-7465-2146>>), Patrick Schratz [aut] (<<https://orcid.org/0000-0003-0748-6624>>)

Maintainer Michel Lang <michellang@gmail.com>

Repository CRAN

Date/Publication 2022-05-25 12:20:02 UTC

# <span id="page-1-0"></span>R topics documented:

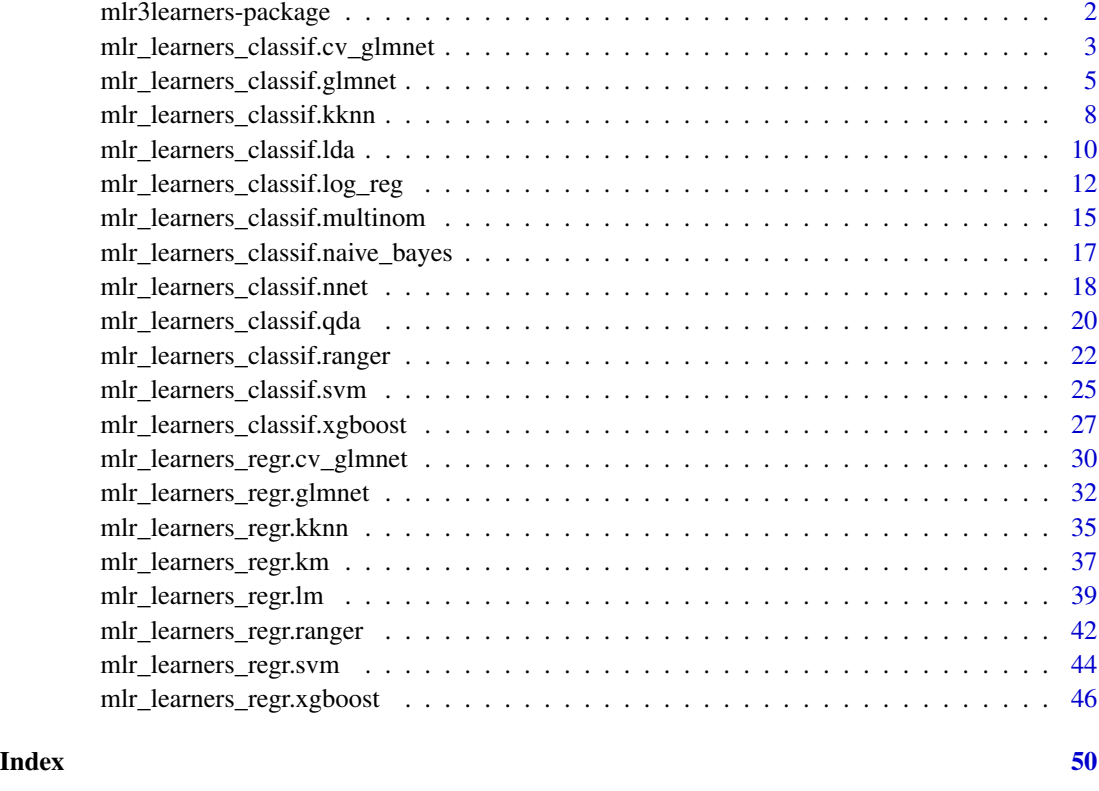

mlr3learners-package *mlr3learners: Recommended Learners for 'mlr3'*

# Description

More learners are implemented in the [mlr3extralearners package.](https://github.com/mlr-org/mlr3extralearners) A guide on how to create custom learners is covered in the book: <https://mlr3book.mlr-org.com>. Feel invited to contribute a missing learner to the [mlr3](https://CRAN.R-project.org/package=mlr3) ecosystem!

# Author(s)

Maintainer: Michel Lang <michellang@gmail.com> [\(ORCID\)](https://orcid.org/0000-0001-9754-0393)

Authors:

- Quay Au <quayau@gmail.com> [\(ORCID\)](https://orcid.org/0000-0002-5252-8902)
- Stefan Coors <mail@stefancoors.de> [\(ORCID\)](https://orcid.org/0000-0002-7465-2146)
- Patrick Schratz <patrick.schratz@gmail.com> [\(ORCID\)](https://orcid.org/0000-0003-0748-6624)

# <span id="page-2-0"></span>See Also

Useful links:

- <https://mlr3learners.mlr-org.com>
- <https://github.com/mlr-org/mlr3learners>
- Report bugs at <https://github.com/mlr-org/mlr3learners/issues>

<span id="page-2-1"></span>mlr\_learners\_classif.cv\_glmnet

*GLM with Elastic Net Regularization Classification Learner*

# **Description**

Generalized linear models with elastic net regularization. Calls [glmnet::cv.glmnet\(\)](#page-0-0) from package **[glmnet](https://CRAN.R-project.org/package=glmnet)**.

The default for hyperparameter family is set to "binomial" or "multinomial", depending on the number of classes.

## **Dictionary**

This [Learner](#page-0-0) can be instantiated via the [dictionary](#page-0-0) [mlr\\_learners](#page-0-0) or with the associated sugar function [lrn\(\)](#page-0-0):

mlr\_learners\$get("classif.cv\_glmnet") lrn("classif.cv\_glmnet")

# Meta Information

, \* Task type: "classif", \* Predict Types: "response", "prob", \* Feature Types: "logical", "integer", "numeric", \* Required Packages: [mlr3](https://CRAN.R-project.org/package=mlr3), [mlr3learners](https://CRAN.R-project.org/package=mlr3learners), [glmnet](https://CRAN.R-project.org/package=glmnet)

# Parameters

, |Id |Type |Default |Levels |Range |, |:——————–|:———|:———-|:——————————

<sup>|:————————————|, |</sup>alignment |character |lambda |lambda, fraction |- |, |alpha |numeric |1 |  $|[0,1]$  |, |big |numeric |9.9e+35 |  $|(-\infty,\infty)$  |, |devmax |numeric |0.999 | | $|0,1]$  |, |dfmax |integer |- $||[0, \infty)|$ , lepsnr |numeric |1e-08 |  $|[0, 1]|$ , |eps |numeric |1e-06 |  $|[0, 1]|$ , |exclude |integer  $|-||[1, \infty)|$ |, |exmx |numeric |250 |  $|(-\infty, \infty)$  |, |fdev |numeric | 1e-05 | | [0, 1] |, |foldid |untyped | | | - |, |gamma |untyped |- | |- |, |grouped |logical |TRUE |TRUE, FALSE |- |, |intercept |logical |TRUE |TRUE, FALSE |- |, |keep |logical |FALSE |TRUE, FALSE |- |, |lambda.min.ratio |numeric |- | | | 0, 1 | |, |lambda |untyped  $|-|$  |- |, |lower.limits |untyped  $|-|$  |- |, |maxit |integer  $|100000|$  |  $|[1,\infty)$  |, |mnlam |integer |5  $|||1,\infty|$ ,  $||$  | ||mxitnr |integer  $|25|||1,\infty|$ , ||, ||mxit |integer  $|100|||1,\infty|$ , ||nfolds |integer  $|10|||3,\infty|$ |, |nlambda |integer | 100 | |  $[1, \infty)$  |, |offset |untyped | | |- |, |parallel |logical |FALSE |TRUE, FALSE |-  $\vert$ , |penalty.factor |untyped |- | |- |, |pmax |integer |- | | $[0, \infty)$  |, |pmin |numeric |1e-09 | | $[0, 1]$  |, |prec |numeric |1e-10 |  $|(-\infty, \infty)$  |, |predict.gamma |numeric |gamma.1se |  $|(-\infty, \infty)$  |, |relax |logical  $|FALSE|$  |TRUE, FALSE |- |, |s |numeric |lambda.1se |  $| [0, \infty)$  |, |standardize |logical |TRUE |TRUE,

<span id="page-3-3"></span>FALSE |- |, |standardize.response |logical |FALSE |TRUE, FALSE |- |, |thresh |numeric |1e-07 |  $|[0, \infty)|$ , Itrace.it linteger  $|0 \mid |[0, 1]|$ , Itype.gaussian lcharacter |- lcovariance, naive |- |, |type.logistic |character |- |Newton, modified.Newton |- |, |type.measure |character |deviance |deviance, class, auc, mse, mae  $|-|$ , |type.multinomial |character  $|-$  |ungrouped, grouped  $|-|$ , |upper.limits |untyped  $|-|$  |  $-|$ 

## Internal Encoding

Starting with  $mlr3$  v0.5.0, the order of class labels is reversed prior to model fitting to comply to the stats:: $glm()$  convention that the negative class is provided as the first factor level.

## Super classes

```
mlr3::Learner -> mlr3::LearnerClassif -> LearnerClassifCVGlmnet
```
# **Methods**

# Public methods:

- [LearnerClassifCVGlmnet\\$new\(\)](#page-3-0)
- [LearnerClassifCVGlmnet\\$selected\\_features\(\)](#page-3-1)
- [LearnerClassifCVGlmnet\\$clone\(\)](#page-3-2)

<span id="page-3-0"></span>Method new(): Creates a new instance of this [R6](#page-0-0) class.

*Usage:*

LearnerClassifCVGlmnet\$new()

<span id="page-3-1"></span>Method selected\_features(): Returns the set of selected features as reported by [glmnet::predict.glmnet\(\)](#page-0-0) with type set to "nonzero".

*Usage:*

```
LearnerClassifCVGlmnet$selected_features(lambda = NULL)
```
*Arguments:*

```
lambda (numeric(1))
   Custom lambda, defaults to the active lambda depending on parameter set.
```
*Returns:* (character()) of feature names.

<span id="page-3-2"></span>Method clone(): The objects of this class are cloneable with this method.

*Usage:*

LearnerClassifCVGlmnet\$clone(deep = FALSE)

*Arguments:*

deep Whether to make a deep clone.

# References

Friedman J, Hastie T, Tibshirani R (2010). "Regularization Paths for Generalized Linear Models via Coordinate Descent." *Journal of Statistical Software*, 33(1), 1–22. [doi:10.18637/jss.v033.i01.](https://doi.org/10.18637/jss.v033.i01)

## <span id="page-4-0"></span>See Also

- Chapter in the [mlr3book:](https://mlr3book.mlr-org.com/) <https://mlr3book.mlr-org.com/basics.html#learners>
- Package [mlr3extralearners](https://github.com/mlr-org/mlr3extralearners) for more learners.
- [Dictionary](#page-0-0) of [Learners:](#page-0-0) [mlr\\_learners](#page-0-0)
- as.data.table(mlr\_learners) for a table of available [Learners](#page-0-0) in the running session (depending on the loaded packages).
- **[mlr3pipelines](https://CRAN.R-project.org/package=mlr3pipelines)** to combine learners with pre- and postprocessing steps.
- Extension packages for additional task types:
	- [mlr3proba](https://CRAN.R-project.org/package=mlr3proba) for probabilistic supervised regression and survival analysis.
	- [mlr3cluster](https://CRAN.R-project.org/package=mlr3cluster) for unsupervised clustering.
- [mlr3tuning](https://CRAN.R-project.org/package=mlr3tuning) for tuning of hyperparameters, [mlr3tuningspaces](https://CRAN.R-project.org/package=mlr3tuningspaces) for established default tuning spaces.

```
Other Learner: mlr_learners_classif.glmnet, mlr_learners_classif.kknn, mlr_learners_classif.lda,
mlr_learners_classif.log_reg, mlr_learners_classif.multinom, mlr_learners_classif.naive_bayes,
mlr_learners_classif.nnet, mlr_learners_classif.qda, mlr_learners_classif.ranger,
mlr_learners_classif.svm, mlr_learners_classif.xgboost, mlr_learners_regr.cv_glmnet,
mlr_learners_regr.glmnet, mlr_learners_regr.kknn, mlr_learners_regr.km, mlr_learners_regr.lm,
mlr_learners_regr.ranger, mlr_learners_regr.svm, mlr_learners_regr.xgboost
```
#### Examples

```
if (requireNamespace("glmnet", quietly = TRUE)) {
 learner = mlr3::lrn("classif.cv_glmnet")
 print(learner)
 # available parameters:
learner$param_set$ids()
}
```
<span id="page-4-1"></span>mlr\_learners\_classif.glmnet

*GLM with Elastic Net Regularization Classification Learner*

## **Description**

Generalized linear models with elastic net regularization. Calls  $glmnet:glmnet()$  from package [glmnet](https://CRAN.R-project.org/package=glmnet).

# Details

Caution: This learner is different to learners calling glmnet:: $cv$ , glmnet() in that it does not use the internal optimization of parameter lambda. Instead, lambda needs to be tuned by the user (e.g., via **[mlr3tuning](https://CRAN.R-project.org/package=mlr3tuning)**). When lambda is tuned, the glmnet will be trained for each tuning iteration. While fitting the whole path of lambdas would be more efficient, as is done by default in <span id="page-5-0"></span>[glmnet::glmnet\(\)](#page-0-0), tuning/selecting the parameter at prediction time (using parameter s) is currently not supported in **[mlr3](https://CRAN.R-project.org/package=mlr3)** (at least not in efficient manner). Tuning the s parameter is, therefore, currently discouraged.

When the data are i.i.d. and efficiency is key, we recommend using the respective auto-tuning counterparts in [mlr\\_learners\\_classif.cv\\_glmnet\(\)](#page-2-1) or [mlr\\_learners\\_regr.cv\\_glmnet\(\)](#page-29-1). However, in some situations this is not applicable, usually when data are imbalanced or not i.i.d. (longitudinal, time-series) and tuning requires custom resampling strategies (blocked design, stratification).

## **Dictionary**

This [Learner](#page-0-0) can be instantiated via the [dictionary](#page-0-0) [mlr\\_learners](#page-0-0) or with the associated sugar function  $lrn()$ :

mlr\_learners\$get("classif.glmnet") lrn("classif.glmnet")

# Meta Information

, \* Task type: "classif", \* Predict Types: "response", "prob", \* Feature Types: "logical", "integer", "numeric", \* Required Packages: [mlr3](https://CRAN.R-project.org/package=mlr3), [mlr3learners](https://CRAN.R-project.org/package=mlr3learners), [glmnet](https://CRAN.R-project.org/package=glmnet)

#### Parameters

, |Id |Type |Default |Levels |Range |, |:——————————|:————|:————|:———————|:— —I, lalpha Inumeric  $|1 \mid |0,1| \mid$ , lbig Inumeric  $|9.9e+35 \mid |(-\infty,\infty)|$ , Idevmax |numeric  $|0.999 \mid |[0,1] \mid$ , |dfmax |integer  $|-1|[0,\infty) \mid$ , |eps |numeric |1e-06 |  $|[0,1] \mid$ , |epsnr |numeric  $|1e-08|$   $| |0,1|$  |, |exact |logical |FALSE |TRUE, FALSE  $| - |$ , |exclude |integer  $| - | |1, \infty \rangle |$ , |exmx |numeric  $|2501|(-\infty,\infty)$  |, |fdev |numeric |1e-05 | | $[0,1]$  |, |gamma |numeric |1 |  $|(-\infty,\infty)$  |, |intercept |logical |TRUE |TRUE, FALSE |- |, |lambda |untyped |- | |- |, |lambda.min.ratio |numeric |- | |[0, 1] |, |lower.limits |untyped |- | |- |, |maxit |integer |100000 | | $[1,\infty)$  |, |mnlam |integer |5 | | $[1,\infty)$  |, |mxit  $\lim_{\epsilon \to 0}$  |  $(1, \infty)$  |,  $\lim_{\epsilon \to 0}$  |  $\lim_{\epsilon \to 0}$  |  $(1, \infty)$  |,  $\lim_{\epsilon \to 0}$  |  $\lim_{\epsilon \to 0}$  |  $(1, \infty)$  |,  $\lim_{\epsilon \to 0}$  |  $\lim_{\epsilon \to 0}$  |  $\lim_{\epsilon \to 0}$  |  $\lim_{\epsilon \to 0}$  |  $\lim_{\epsilon \to 0}$  |  $\lim_{\epsilon \to 0}$  |  $\lim_{\epsilon \to 0}$  |  $\$ |untyped  $|-|$  |  $-|$ , |offset |untyped | | | - |, |penalty.factor |untyped  $|-|$  | - |, |pmax |integer  $|-|$  |  $|0,\infty)$  |, |pmin |numeric |1e-09 |  $|[0,1]$  |, |prec |numeric |1e-10 |  $|(-\infty,\infty)$  |, |relax |logical |FALSE |TRUE, FALSE  $\vdash$  l, ls lnumeric  $|0.01|$   $|0, \infty\rangle$  l, istandardize llogical lTRUE ITRUE, FALSE  $\vdash$  l, lstandardize.response |logical |FALSE |TRUE, FALSE  $\vdash$  |, |thresh |numeric | 1e-07 |  $\vert [0, \infty) \vert$ , |trace.it |integer |0 | |[0, 1] |, |type.gaussian |character |- |covariance, naive |- |, |type.logistic |character |- |Newton, modified.Newton |- |, |type.multinomial |character |- |ungrouped, grouped |- |, |upper.limits |untyped |- | |- |

## Internal Encoding

Starting with **[mlr3](https://CRAN.R-project.org/package=mlr3)** v0.5.0, the order of class labels is reversed prior to model fitting to comply to the stats:: $glm()$  convention that the negative class is provided as the first factor level.

## Super classes

[mlr3::Learner](#page-0-0) -> [mlr3::LearnerClassif](#page-0-0) -> LearnerClassifGlmnet

# <span id="page-6-3"></span>**Methods**

# Public methods:

- [LearnerClassifGlmnet\\$new\(\)](#page-6-0)
- [LearnerClassifGlmnet\\$selected\\_features\(\)](#page-6-1)
- [LearnerClassifGlmnet\\$clone\(\)](#page-6-2)

<span id="page-6-0"></span>**Method** new( $)$ : Creates a new instance of this  $R6$  class.

*Usage:* LearnerClassifGlmnet\$new()

<span id="page-6-1"></span>Method selected\_features(): Returns the set of selected features as reported by [glmnet::predict.glmnet\(\)](#page-0-0) with type set to "nonzero".

*Usage:*

```
LearnerClassifGlmnet$selected_features(lambda = NULL)
```
*Arguments:*

lambda (numeric(1))

Custom lambda, defaults to the active lambda depending on parameter set.

```
Returns: (character()) of feature names.
```
<span id="page-6-2"></span>Method clone(): The objects of this class are cloneable with this method.

*Usage:*

LearnerClassifGlmnet\$clone(deep = FALSE)

*Arguments:*

deep Whether to make a deep clone.

# References

Friedman J, Hastie T, Tibshirani R (2010). "Regularization Paths for Generalized Linear Models via Coordinate Descent." *Journal of Statistical Software*, 33(1), 1–22. [doi:10.18637/jss.v033.i01.](https://doi.org/10.18637/jss.v033.i01)

#### See Also

- Chapter in the [mlr3book:](https://mlr3book.mlr-org.com/) <https://mlr3book.mlr-org.com/basics.html#learners>
- Package [mlr3extralearners](https://github.com/mlr-org/mlr3extralearners) for more learners.
- [Dictionary](#page-0-0) of [Learners:](#page-0-0) [mlr\\_learners](#page-0-0)
- as.data.table(mlr\_learners) for a table of available [Learners](#page-0-0) in the running session (depending on the loaded packages).
- **[mlr3pipelines](https://CRAN.R-project.org/package=mlr3pipelines)** to combine learners with pre- and postprocessing steps.
- Extension packages for additional task types:
	- [mlr3proba](https://CRAN.R-project.org/package=mlr3proba) for probabilistic supervised regression and survival analysis.
	- [mlr3cluster](https://CRAN.R-project.org/package=mlr3cluster) for unsupervised clustering.

<span id="page-7-0"></span>• [mlr3tuning](https://CRAN.R-project.org/package=mlr3tuning) for tuning of hyperparameters, [mlr3tuningspaces](https://CRAN.R-project.org/package=mlr3tuningspaces) for established default tuning spaces.

```
Other Learner: mlr_learners_classif.cv_glmnet, mlr_learners_classif.kknn, mlr_learners_classif.lda,
mlr_learners_classif.log_reg, mlr_learners_classif.multinom, mlr_learners_classif.naive_bayes,
mlr_learners_classif.nnet, mlr_learners_classif.qda, mlr_learners_classif.ranger,
mlr_learners_classif.svm, mlr_learners_classif.xgboost, mlr_learners_regr.cv_glmnet,
mlr_learners_regr.glmnet, mlr_learners_regr.kknn, mlr_learners_regr.km, mlr_learners_regr.lm,
mlr_learners_regr.ranger, mlr_learners_regr.svm, mlr_learners_regr.xgboost
```
## Examples

```
if (requireNamespace("glmnet", quietly = TRUE)) {
 learner = mlr3::lrn("classif.glmnet")
 print(learner)
 # available parameters:
learner$param_set$ids()
}
```

```
mlr_learners_classif.kknn
                         k-Nearest-Neighbor Classification Learner
```
### Description

k-Nearest-Neighbor classification. Calls [kknn](https://CRAN.R-project.org/package=kknn):: kknn() from package kknn.

# Custom mlr3 defaults

- store\_model:
	- See note.

## **Dictionary**

This [Learner](#page-0-0) can be instantiated via the [dictionary](#page-0-0) [mlr\\_learners](#page-0-0) or with the associated sugar function  $lrn()$ :

mlr\_learners\$get("classif.kknn") lrn("classif.kknn")

# Meta Information

, \* Task type: "classif", \* Predict Types: "response", "prob", \* Feature Types: "logical", "integer", "numeric", "factor", "ordered", \* Required Packages: [mlr3](https://CRAN.R-project.org/package=mlr3), [mlr3learners](https://CRAN.R-project.org/package=mlr3learners), [kknn](https://CRAN.R-project.org/package=kknn)

## <span id="page-8-2"></span>Parameters

, |Id |Type |Default |Levels |Range |, |:———–|:———|:——-|:——————————————

—————————————————|:—————————|, |k |integer |7 | |[1, ∞) |, |distance |numeric  $|2 \mid |0, \infty)$  |, |kernel |character |optimal |rectangular, triangular, epanechnikov, biweight, triweight, cos, inv, gaussian, rank, optimal  $|-|$ , scale llogical ITRUE ITRUE, FALSE  $|-|$ , |ykernel |untyped | | | - |, |store\_model |logical |FALSE |TRUE, FALSE |- |

# Super classes

[mlr3::Learner](#page-0-0) -> [mlr3::LearnerClassif](#page-0-0) -> LearnerClassifKKNN

## Methods

# Public methods:

- [LearnerClassifKKNN\\$new\(\)](#page-8-0)
- [LearnerClassifKKNN\\$clone\(\)](#page-8-1)

<span id="page-8-0"></span>**Method** new(): Creates a new instance of this  $R6$  class.

*Usage:*

LearnerClassifKKNN\$new()

<span id="page-8-1"></span>Method clone(): The objects of this class are cloneable with this method.

*Usage:*

LearnerClassifKKNN\$clone(deep = FALSE)

*Arguments:*

deep Whether to make a deep clone.

#### Note

There is no training step for k-NN models, just storing the training data to process it during the predict step. Therefore, \$model returns a list with the following elements:

- formula: Formula for calling kknn:: kknn() during \$predict().
- data: Training data for calling kknn:: kknn() during \$predict().
- pv: Training parameters for calling kknn:: kknn() during \$predict().
- kknn: Model as returned by [kknn::kknn\(\)](#page-0-0), only available **after** \$predict() has been called. This is not stored by default, you must set hyperparameter store\_model to TRUE.

## References

Hechenbichler, Klaus, Schliep, Klaus (2004). "Weighted k-nearest-neighbor techniques and ordinal classification." Technical Report Discussion Paper 399, SFB 386, Ludwig-Maximilians University Munich. [doi:10.5282/ubm/epub.1769.](https://doi.org/10.5282/ubm/epub.1769)

Samworth, J R (2012). "Optimal weighted nearest neighbour classifiers." *The Annals of Statistics*, 40(5), 2733–2763. [doi:10.1214/12AOS1049.](https://doi.org/10.1214/12-AOS1049)

Cover, Thomas, Hart, Peter (1967). "Nearest neighbor pattern classification." *IEEE transactions on information theory*, 13(1), 21–27. [doi:10.1109/TIT.1967.1053964.](https://doi.org/10.1109/TIT.1967.1053964)

# <span id="page-9-0"></span>See Also

- Chapter in the [mlr3book:](https://mlr3book.mlr-org.com/) <https://mlr3book.mlr-org.com/basics.html#learners>
- Package [mlr3extralearners](https://github.com/mlr-org/mlr3extralearners) for more learners.
- [Dictionary](#page-0-0) of [Learners:](#page-0-0) [mlr\\_learners](#page-0-0)
- as.data.table(mlr\_learners) for a table of available [Learners](#page-0-0) in the running session (depending on the loaded packages).
- **[mlr3pipelines](https://CRAN.R-project.org/package=mlr3pipelines)** to combine learners with pre- and postprocessing steps.
- Extension packages for additional task types:
	- [mlr3proba](https://CRAN.R-project.org/package=mlr3proba) for probabilistic supervised regression and survival analysis.
	- [mlr3cluster](https://CRAN.R-project.org/package=mlr3cluster) for unsupervised clustering.
- [mlr3tuning](https://CRAN.R-project.org/package=mlr3tuning) for tuning of hyperparameters, [mlr3tuningspaces](https://CRAN.R-project.org/package=mlr3tuningspaces) for established default tuning spaces.

```
Other Learner: mlr_learners_classif.cv_glmnet, mlr_learners_classif.glmnet, mlr_learners_classif.lda,
mlr_learners_classif.log_reg, mlr_learners_classif.multinom, mlr_learners_classif.naive_bayes,
mlr_learners_classif.nnet, mlr_learners_classif.qda, mlr_learners_classif.ranger,
mlr_learners_classif.svm, mlr_learners_classif.xgboost, mlr_learners_regr.cv_glmnet,
mlr_learners_regr.glmnet, mlr_learners_regr.kknn, mlr_learners_regr.km, mlr_learners_regr.lm,
mlr_learners_regr.ranger, mlr_learners_regr.svm, mlr_learners_regr.xgboost
```
## Examples

```
if (requireNamespace("kknn", quietly = TRUE)) {
  learner = mlr3::lrn("classif.kknn")
 print(learner)
 # available parameters:
learner$param_set$ids()
}
```
<span id="page-9-1"></span>mlr\_learners\_classif.lda

*Linear Discriminant Analysis Classification Learner*

# **Description**

Linear discriminant analysis. Calls [MASS](https://CRAN.R-project.org/package=MASS):: lda() from package MASS.

## Details

Parameters method and prior exist for training and prediction but accept different values for each. Therefore, arguments for the predict stage have been renamed to predict.method and predict.prior, respectively.

# <span id="page-10-2"></span>**Dictionary**

This [Learner](#page-0-0) can be instantiated via the [dictionary](#page-0-0) [mlr\\_learners](#page-0-0) or with the associated sugar function  $lrn()$ :

mlr\_learners\$get("classif.lda") lrn("classif.lda")

# Meta Information

, \* Task type: "classif", \* Predict Types: "response", "prob", \* Feature Types: "logical", "integer", "numeric", "factor", "ordered", \* Required Packages: [mlr3](https://CRAN.R-project.org/package=mlr3), [mlr3learners](https://CRAN.R-project.org/package=mlr3learners), [MASS](https://CRAN.R-project.org/package=MASS)

## **Parameters**

, |Id |Type |Default |Levels |Range |, |:————–|:———|:——-|:—————————–|:——— —I, Idimen luntyped I- I I- I, Imethod Icharacter Imoment Imoment, mle, mve, t |- |, |nu |integer |- | |(−∞, ∞) |, |predict.method |character |plug-in |plug-in, predictive, debiased |- |, |predict.prior |untyped |- | |- |, |prior |untyped |- | |- |, |tol |numeric |- | | $(-\infty, \infty)$  |

## Super classes

[mlr3::Learner](#page-0-0) -> [mlr3::LearnerClassif](#page-0-0) -> LearnerClassifLDA

# Methods

#### Public methods:

- [LearnerClassifLDA\\$new\(\)](#page-10-0)
- [LearnerClassifLDA\\$clone\(\)](#page-10-1)

<span id="page-10-0"></span>Method new(): Creates a new instance of this [R6](#page-0-0) class.

*Usage:*

LearnerClassifLDA\$new()

<span id="page-10-1"></span>Method clone(): The objects of this class are cloneable with this method.

*Usage:*

LearnerClassifLDA\$clone(deep = FALSE)

*Arguments:*

deep Whether to make a deep clone.

# References

Venables WN, Ripley BD (2002). *Modern Applied Statistics with S*, Fourth edition. Springer, New York. ISBN 0-387-95457-0, <http://www.stats.ox.ac.uk/pub/MASS4/>.

# <span id="page-11-0"></span>See Also

- Chapter in the [mlr3book:](https://mlr3book.mlr-org.com/) <https://mlr3book.mlr-org.com/basics.html#learners>
- Package [mlr3extralearners](https://github.com/mlr-org/mlr3extralearners) for more learners.
- [Dictionary](#page-0-0) of [Learners:](#page-0-0) [mlr\\_learners](#page-0-0)
- as.data.table(mlr\_learners) for a table of available [Learners](#page-0-0) in the running session (depending on the loaded packages).
- [mlr3pipelines](https://CRAN.R-project.org/package=mlr3pipelines) to combine learners with pre- and postprocessing steps.
- Extension packages for additional task types:
	- [mlr3proba](https://CRAN.R-project.org/package=mlr3proba) for probabilistic supervised regression and survival analysis.
	- [mlr3cluster](https://CRAN.R-project.org/package=mlr3cluster) for unsupervised clustering.
- [mlr3tuning](https://CRAN.R-project.org/package=mlr3tuning) for tuning of hyperparameters, [mlr3tuningspaces](https://CRAN.R-project.org/package=mlr3tuningspaces) for established default tuning spaces.

```
Other Learner: mlr_learners_classif.cv_glmnet, mlr_learners_classif.glmnet, mlr_learners_classif.kknn,
mlr_learners_classif.log_reg, mlr_learners_classif.multinom, mlr_learners_classif.naive_bayes,
mlr_learners_classif.nnet, mlr_learners_classif.qda, mlr_learners_classif.ranger,
mlr_learners_classif.svm, mlr_learners_classif.xgboost, mlr_learners_regr.cv_glmnet,
mlr_learners_regr.glmnet, mlr_learners_regr.kknn, mlr_learners_regr.km, mlr_learners_regr.lm,
mlr_learners_regr.ranger, mlr_learners_regr.svm, mlr_learners_regr.xgboost
```
# Examples

```
if (requireNamespace("MASS", quietly = TRUE)) {
 learner = mlr3::lrn("classif.lda")
 print(learner)
 # available parameters:
learner$param_set$ids()
}
```
<span id="page-11-1"></span>mlr\_learners\_classif.log\_reg *Logistic Regression Classification Learner*

# Description

Classification via logistic regression. Calls [stats::glm\(\)](#page-0-0) with family set to "binomial".

## Internal Encoding

Starting with  $\text{mlr3}$  $\text{mlr3}$  $\text{mlr3}$  v0.5.0, the order of class labels is reversed prior to model fitting to comply to the [stats::glm\(\)](#page-0-0) convention that the negative class is provided as the first factor level.

# <span id="page-12-1"></span>Custom mlr3 defaults

- model:
	- Actual default: TRUE.
	- Adjusted default: FALSE.
	- Reason for change: Save some memory.

# **Dictionary**

This [Learner](#page-0-0) can be instantiated via the [dictionary](#page-0-0) [mlr\\_learners](#page-0-0) or with the associated sugar function  $lrn()$ :

```
mlr_learners$get("classif.log_reg")
lrn("classif.log_reg")
```
# Meta Information

, \* Task type: "classif", \* Predict Types: "response", "prob", \* Feature Types: "logical", "integer", "numeric", "character", "factor", "ordered", \* Required Packages: [mlr3](https://CRAN.R-project.org/package=mlr3), [mlr3learners](https://CRAN.R-project.org/package=mlr3learners), 'stats'

## Parameters

, |Id |Type |Default |Levels |Range |, |:———–|:——-|:——-|:———–|:——————————— —|, |dispersion |untyped | | | - |, |epsilon |numeric  $|1e-08|$  |  $|(-\infty, \infty)$  |, |etastart |untyped |- | |- |, |maxit |numeric |25 | |(−∞, ∞) |, |model |logical |TRUE |TRUE, FALSE |- |, |mustart |untyped |- | |- |, |offset |untyped |- | |- |, |singular.ok |logical |TRUE |TRUE, FALSE |- |, |start |untyped | | |- |, |trace |logical |FALSE |TRUE, FALSE |- |, |x |logical |FALSE |TRUE, FALSE |- |, |y |logical |TRUE |TRUE, FALSE |- |

# **Contrasts**

To ensure reproducibility, this learner always uses the default contrasts:

- [contr.treatment\(\)](#page-0-0) for unordered factors, and
- [contr.poly\(\)](#page-0-0) for ordered factors.

Setting the option "contrasts" does not have any effect. Instead, set the respective hyperparameter or use **mir3pipelines** to create dummy features.

## Super classes

[mlr3::Learner](#page-0-0) -> [mlr3::LearnerClassif](#page-0-0) -> LearnerClassifLogReg

# Methods

# Public methods:

- [LearnerClassifLogReg\\$new\(\)](#page-12-0)
- [LearnerClassifLogReg\\$loglik\(\)](#page-13-0)
- <span id="page-12-0"></span>• [LearnerClassifLogReg\\$clone\(\)](#page-13-1)

<span id="page-13-2"></span>Method new(): Creates a new instance of this [R6](#page-0-0) class.

*Usage:*

LearnerClassifLogReg\$new()

<span id="page-13-0"></span>Method loglik(): Extract the log-likelihood (e.g., via [stats::logLik\(\)](#page-0-0) from the fitted model.

*Usage:*

LearnerClassifLogReg\$loglik()

<span id="page-13-1"></span>Method clone(): The objects of this class are cloneable with this method.

*Usage:*

LearnerClassifLogReg\$clone(deep = FALSE)

*Arguments:*

deep Whether to make a deep clone.

# See Also

- Chapter in the [mlr3book:](https://mlr3book.mlr-org.com/) <https://mlr3book.mlr-org.com/basics.html#learners>
- Package [mlr3extralearners](https://github.com/mlr-org/mlr3extralearners) for more learners.
- [Dictionary](#page-0-0) of [Learners:](#page-0-0) [mlr\\_learners](#page-0-0)
- as.data.table(mlr\_learners) for a table of available [Learners](#page-0-0) in the running session (depending on the loaded packages).
- **[mlr3pipelines](https://CRAN.R-project.org/package=mlr3pipelines)** to combine learners with pre- and postprocessing steps.
- Extension packages for additional task types:
	- [mlr3proba](https://CRAN.R-project.org/package=mlr3proba) for probabilistic supervised regression and survival analysis.
	- [mlr3cluster](https://CRAN.R-project.org/package=mlr3cluster) for unsupervised clustering.
- [mlr3tuning](https://CRAN.R-project.org/package=mlr3tuning) for tuning of hyperparameters, [mlr3tuningspaces](https://CRAN.R-project.org/package=mlr3tuningspaces) for established default tuning spaces.

```
Other Learner: mlr_learners_classif.cv_glmnet, mlr_learners_classif.glmnet, mlr_learners_classif.kknn,
mlr_learners_classif.lda, mlr_learners_classif.multinom, mlr_learners_classif.naive_bayes,
mlr_learners_classif.nnet, mlr_learners_classif.qda, mlr_learners_classif.ranger,
mlr_learners_classif.svm, mlr_learners_classif.xgboost, mlr_learners_regr.cv_glmnet,
mlr_learners_regr.glmnet, mlr_learners_regr.kknn, mlr_learners_regr.km, mlr_learners_regr.lm,
mlr_learners_regr.ranger, mlr_learners_regr.svm, mlr_learners_regr.xgboost
```
# Examples

```
if (requireNamespace("stats", quietly = TRUE)) {
 learner = mlr3::lrn("classif.log_reg")
 print(learner)
 # available parameters:
learner$param_set$ids()
}
```
<span id="page-14-1"></span><span id="page-14-0"></span>mlr\_learners\_classif.multinom

*Multinomial log-linear learner via neural networks*

## **Description**

Multinomial log-linear models via neural networks. Calls [nnet::multinom\(\)](#page-0-0) from package **[nnet](https://CRAN.R-project.org/package=nnet)**.

#### **Dictionary**

This [Learner](#page-0-0) can be instantiated via the [dictionary](#page-0-0) [mlr\\_learners](#page-0-0) or with the associated sugar function [lrn\(\)](#page-0-0):

```
mlr_learners$get("classif.multinom")
lrn("classif.multinom")
```
# Meta Information

, \* Task type: "classif", \* Predict Types: "response", "prob", \* Feature Types: "logical", "integer", "numeric", "factor", \* Required Packages: [mlr3](https://CRAN.R-project.org/package=mlr3), [mlr3learners](https://CRAN.R-project.org/package=mlr3learners), [nnet](https://CRAN.R-project.org/package=nnet)

# Parameters

, |Id |Type |Default |Levels |Range |, |:——–|:———|:——-|:———–|:——————————— —|, |Hess |logical |FALSE |TRUE, FALSE |- |, |abstol |numeric |1e-04 |  $|(-\infty, \infty)$  |, |censored |logical |FALSE |TRUE, FALSE |- |, |decay |numeric  $|0| + |(-\infty, \infty)$  |, |entropy |logical |FALSE |TRUE, FALSE  $|-|$ , |mask |untyped  $|-|$  |  $|$ , |maxit |integer  $|100|$  |  $|1,\infty\rangle$  |, |MaxNWts |integer |1000  $|\cdot|[1,\infty)$  |, |model |logical |FALSE |TRUE, FALSE  $|\cdot|$ , |linout |logical |FALSE |TRUE, FALSE  $|\cdot|$ , |rang |numeric  $|0.7|$  |  $|(-\infty,\infty)$  |, |reltol |numeric |1e-08 |  $|(-\infty,\infty)$  |, |size |integer |- | |[1,  $\infty$ ) |, |skip |logical |FALSE |TRUE, FALSE |- |, |softmax |logical |FALSE |TRUE, FALSE |- |, |summ |character |0 |0, 1, 2, 3 |- |, |trace |logical |TRUE |TRUE, FALSE |- |, |Wts |untyped |- | |- |

## Super classes

[mlr3::Learner](#page-0-0) -> [mlr3::LearnerClassif](#page-0-0) -> LearnerClassifMultinom

# Methods

## Public methods:

- [LearnerClassifMultinom\\$new\(\)](#page-14-2)
- [LearnerClassifMultinom\\$loglik\(\)](#page-14-3)
- [LearnerClassifMultinom\\$clone\(\)](#page-15-0)

<span id="page-14-2"></span>Method new(): Creates a new instance of this [R6](#page-0-0) class.

*Usage:*

<span id="page-14-3"></span>LearnerClassifMultinom\$new()

<span id="page-15-1"></span>Method loglik(): Extract the log-likelihood (e.g., via stats:: $logLik()$  from the fitted model.

*Usage:*

LearnerClassifMultinom\$loglik()

<span id="page-15-0"></span>Method clone(): The objects of this class are cloneable with this method.

```
Usage:
LearnerClassifMultinom$clone(deep = FALSE)
Arguments:
deep Whether to make a deep clone.
```
## See Also

- Chapter in the [mlr3book:](https://mlr3book.mlr-org.com/) <https://mlr3book.mlr-org.com/basics.html#learners>
- Package [mlr3extralearners](https://github.com/mlr-org/mlr3extralearners) for more learners.
- [Dictionary](#page-0-0) of [Learners:](#page-0-0) [mlr\\_learners](#page-0-0)
- as.data.table(mlr\_learners) for a table of available [Learners](#page-0-0) in the running session (depending on the loaded packages).
- [mlr3pipelines](https://CRAN.R-project.org/package=mlr3pipelines) to combine learners with pre- and postprocessing steps.
- Extension packages for additional task types:
	- [mlr3proba](https://CRAN.R-project.org/package=mlr3proba) for probabilistic supervised regression and survival analysis.
	- [mlr3cluster](https://CRAN.R-project.org/package=mlr3cluster) for unsupervised clustering.
- [mlr3tuning](https://CRAN.R-project.org/package=mlr3tuning) for tuning of hyperparameters, [mlr3tuningspaces](https://CRAN.R-project.org/package=mlr3tuningspaces) for established default tuning spaces.

```
Other Learner: mlr_learners_classif.cv_glmnet, mlr_learners_classif.glmnet, mlr_learners_classif.kknn,
mlr_learners_classif.lda, mlr_learners_classif.log_reg, mlr_learners_classif.naive_bayes,
mlr_learners_classif.nnet, mlr_learners_classif.qda, mlr_learners_classif.ranger,
mlr_learners_classif.svm, mlr_learners_classif.xgboost, mlr_learners_regr.cv_glmnet,
mlr_learners_regr.glmnet, mlr_learners_regr.kknn, mlr_learners_regr.km, mlr_learners_regr.lm,
mlr_learners_regr.ranger, mlr_learners_regr.svm, mlr_learners_regr.xgboost
```
# Examples

```
if (requireNamespace("nnet", quietly = TRUE)) {
 learner = mlr3::lrn("classif.multinom")
 print(learner)
  # available parameters:
learner$param_set$ids()
}
```
<span id="page-16-1"></span><span id="page-16-0"></span>mlr\_learners\_classif.naive\_bayes

*Naive Bayes Classification Learner*

## Description

Naive Bayes classification. Calls [e1071](https://CRAN.R-project.org/package=e1071): : naiveBayes() from package e1071.

#### **Dictionary**

This [Learner](#page-0-0) can be instantiated via the [dictionary](#page-0-0) [mlr\\_learners](#page-0-0) or with the associated sugar function [lrn\(\)](#page-0-0):

```
mlr_learners$get("classif.naive_bayes")
lrn("classif.naive_bayes")
```
# Meta Information

, \* Task type: "classif", \* Predict Types: "response", "prob", \* Feature Types: "logical", "integer", "numeric", "factor", \* Required Packages: [mlr3](https://CRAN.R-project.org/package=mlr3), [mlr3learners](https://CRAN.R-project.org/package=mlr3learners), [e1071](https://CRAN.R-project.org/package=e1071)

# Parameters

, |Id |Type |Default |Range |, |:———|:——-|:——-|:————————————|, |eps |numeric |0 |(−∞, ∞) |, |laplace |numeric |0 |[0, ∞) |, |threshold |numeric |0.001 |(−∞, ∞) |

# Super classes

[mlr3::Learner](#page-0-0) -> [mlr3::LearnerClassif](#page-0-0) -> LearnerClassifNaiveBayes

# Methods

# Public methods:

- [LearnerClassifNaiveBayes\\$new\(\)](#page-16-2)
- [LearnerClassifNaiveBayes\\$clone\(\)](#page-16-3)

<span id="page-16-2"></span>**Method** new(): Creates a new instance of this  $R6$  class.

*Usage:*

LearnerClassifNaiveBayes\$new()

<span id="page-16-3"></span>Method clone(): The objects of this class are cloneable with this method.

*Usage:*

LearnerClassifNaiveBayes\$clone(deep = FALSE)

*Arguments:*

deep Whether to make a deep clone.

# <span id="page-17-0"></span>See Also

- Chapter in the [mlr3book:](https://mlr3book.mlr-org.com/) <https://mlr3book.mlr-org.com/basics.html#learners>
- Package [mlr3extralearners](https://github.com/mlr-org/mlr3extralearners) for more learners.
- [Dictionary](#page-0-0) of [Learners:](#page-0-0) [mlr\\_learners](#page-0-0)
- as.data.table(mlr\_learners) for a table of available [Learners](#page-0-0) in the running session (depending on the loaded packages).
- [mlr3pipelines](https://CRAN.R-project.org/package=mlr3pipelines) to combine learners with pre- and postprocessing steps.
- Extension packages for additional task types:
	- [mlr3proba](https://CRAN.R-project.org/package=mlr3proba) for probabilistic supervised regression and survival analysis.
	- [mlr3cluster](https://CRAN.R-project.org/package=mlr3cluster) for unsupervised clustering.
- [mlr3tuning](https://CRAN.R-project.org/package=mlr3tuning) for tuning of hyperparameters, [mlr3tuningspaces](https://CRAN.R-project.org/package=mlr3tuningspaces) for established default tuning spaces.

```
Other Learner: mlr_learners_classif.cv_glmnet, mlr_learners_classif.glmnet, mlr_learners_classif.kknn,
mlr_learners_classif.lda, mlr_learners_classif.log_reg, mlr_learners_classif.multinom,
mlr_learners_classif.nnet, mlr_learners_classif.qda, mlr_learners_classif.ranger,
mlr_learners_classif.svm, mlr_learners_classif.xgboost, mlr_learners_regr.cv_glmnet,
mlr_learners_regr.glmnet, mlr_learners_regr.kknn, mlr_learners_regr.km, mlr_learners_regr.lm,
mlr_learners_regr.ranger, mlr_learners_regr.svm, mlr_learners_regr.xgboost
```
## Examples

```
if (requireNamespace("e1071", quietly = TRUE)) {
 learner = mlr3::lrn("classif.naive_bayes")
 print(learner)
 # available parameters:
learner$param_set$ids()
}
```
<span id="page-17-1"></span>mlr\_learners\_classif.nnet

*Classification Neural Network Learner*

# **Description**

Single Layer Neural Network. Calls [nnet::nnet.formula\(\)](#page-0-0) from package [nnet](https://CRAN.R-project.org/package=nnet).

Note that modern neural networks with multiple layers are connected via package [mlr3keras.](https://github.com/mlr-org/mlr3keras)

#### **Dictionary**

This [Learner](#page-0-0) can be instantiated via the [dictionary](#page-0-0) [mlr\\_learners](#page-0-0) or with the associated sugar function [lrn\(\)](#page-0-0):

```
mlr_learners$get("classif.nnet")
lrn("classif.nnet")
```
## <span id="page-18-2"></span>Meta Information

, \* Task type: "classif", \* Predict Types: "prob", "response", \* Feature Types: "numeric", "factor", "ordered", \* Required Packages: [mlr3](https://CRAN.R-project.org/package=mlr3), [mlr3learners](https://CRAN.R-project.org/package=mlr3learners), [nnet](https://CRAN.R-project.org/package=nnet)

## Parameters

, |Id |Type |Default |Levels |Range |, |:———|:——-|:——-|:———–|:——————————— —|, |Hess |logical |FALSE |TRUE, FALSE |- |, |MaxNWts |integer |1000 | | $[1,\infty)$  |, |Wts |untyped |-| |- |, |abstol |numeric |1e-04 | |(−∞, ∞) |, |censored |logical |FALSE |TRUE, FALSE |- |, |contrasts |untyped | | |- |, |decay |numeric  $|0|$  |  $|(-\infty,\infty)$  |, |mask |untyped |- | |- |, |maxit |integer |100 | | $|1,\infty)$ |, |na.action |untyped |- | |- |, |rang |numeric  $|0.7|$  | $|(-\infty, \infty)$  |, |reltol |numeric |1e-08 |  $|(-\infty, \infty)$  |, |size |integer |3 |  $|0, \infty)$  |, |skip |logical |FALSE |TRUE, FALSE |- |, |subset |untyped |- | |- |, |trace |logical |TRUE |TRUE, FALSE |- |

## Custom mlr3 defaults

• size:

- Adjusted default: 3L.
- Reason for change: no default in nnet().

## Super classes

[mlr3::Learner](#page-0-0) -> [mlr3::LearnerClassif](#page-0-0) -> LearnerClassifNnet

# Methods

#### Public methods:

- [LearnerClassifNnet\\$new\(\)](#page-18-0)
- [LearnerClassifNnet\\$clone\(\)](#page-18-1)

<span id="page-18-0"></span>Method new(): Creates a new instance of this [R6](#page-0-0) class.

*Usage:* LearnerClassifNnet\$new()

<span id="page-18-1"></span>Method clone(): The objects of this class are cloneable with this method.

```
Usage:
LearnerClassifNnet$clone(deep = FALSE)
Arguments:
```
deep Whether to make a deep clone.

#### References

Ripley BD (1996). *Pattern Recognition and Neural Networks*. Cambridge University Press. [doi:10.1](https://doi.org/10.1017/cbo9780511812651)017/ [cbo9780511812651.](https://doi.org/10.1017/cbo9780511812651)

# <span id="page-19-0"></span>See Also

- Chapter in the [mlr3book:](https://mlr3book.mlr-org.com/) <https://mlr3book.mlr-org.com/basics.html#learners>
- Package [mlr3extralearners](https://github.com/mlr-org/mlr3extralearners) for more learners.
- [Dictionary](#page-0-0) of [Learners:](#page-0-0) [mlr\\_learners](#page-0-0)
- as.data.table(mlr\_learners) for a table of available [Learners](#page-0-0) in the running session (depending on the loaded packages).
- **[mlr3pipelines](https://CRAN.R-project.org/package=mlr3pipelines)** to combine learners with pre- and postprocessing steps.
- Extension packages for additional task types:
	- [mlr3proba](https://CRAN.R-project.org/package=mlr3proba) for probabilistic supervised regression and survival analysis.
	- [mlr3cluster](https://CRAN.R-project.org/package=mlr3cluster) for unsupervised clustering.
- [mlr3tuning](https://CRAN.R-project.org/package=mlr3tuning) for tuning of hyperparameters, [mlr3tuningspaces](https://CRAN.R-project.org/package=mlr3tuningspaces) for established default tuning spaces.

```
Other Learner: mlr_learners_classif.cv_glmnet, mlr_learners_classif.glmnet, mlr_learners_classif.kknn,
mlr_learners_classif.lda, mlr_learners_classif.log_reg, mlr_learners_classif.multinom,
mlr_learners_classif.naive_bayes, mlr_learners_classif.qda, mlr_learners_classif.ranger,
mlr_learners_classif.svm, mlr_learners_classif.xgboost, mlr_learners_regr.cv_glmnet,
mlr_learners_regr.glmnet, mlr_learners_regr.kknn, mlr_learners_regr.km, mlr_learners_regr.lm,
mlr_learners_regr.ranger, mlr_learners_regr.svm, mlr_learners_regr.xgboost
```
## Examples

```
if (requireNamespace("nnet", quietly = TRUE)) {
  learner = mlr3::lrn("classif.nnet")
 print(learner)
 # available parameters:
learner$param_set$ids()
}
```
<span id="page-19-1"></span>mlr\_learners\_classif.qda

*Quadratic Discriminant Analysis Classification Learner*

# **Description**

Quadratic discriminant analysis. Calls [MASS](https://CRAN.R-project.org/package=MASS):: qda() from package MASS.

## Details

Parameters method and prior exist for training and prediction but accept different values for each. Therefore, arguments for the predict stage have been renamed to predict.method and predict.prior, respectively.

## <span id="page-20-2"></span>**Dictionary**

This [Learner](#page-0-0) can be instantiated via the [dictionary](#page-0-0) [mlr\\_learners](#page-0-0) or with the associated sugar function  $lrn()$ :

mlr\_learners\$get("classif.qda") lrn("classif.qda")

# Meta Information

, \* Task type: "classif", \* Predict Types: "response", "prob", \* Feature Types: "logical", "integer", "numeric", "factor", "ordered", \* Required Packages: [mlr3](https://CRAN.R-project.org/package=mlr3), [mlr3learners](https://CRAN.R-project.org/package=mlr3learners), [MASS](https://CRAN.R-project.org/package=MASS)

## **Parameters**

, |Id |Type |Default |Levels |Range |, |:————–|:———|:——-|:—————————–|:—— ——————————|, |method |character |moment |moment, mle, mve, t |- |, |nu |integer |- | |(−∞, ∞) |, |predict.method |character |plug-in |plug-in, predictive, debiased |- |, |predict.prior |untyped |- | |- |, |prior |untyped |- | |- |

## Super classes

[mlr3::Learner](#page-0-0) -> [mlr3::LearnerClassif](#page-0-0) -> LearnerClassifQDA

# Methods

## Public methods:

- [LearnerClassifQDA\\$new\(\)](#page-20-0)
- [LearnerClassifQDA\\$clone\(\)](#page-20-1)

<span id="page-20-0"></span>Method new(): Creates a new instance of this [R6](#page-0-0) class.

*Usage:*

LearnerClassifQDA\$new()

<span id="page-20-1"></span>Method clone(): The objects of this class are cloneable with this method.

*Usage:*

LearnerClassifQDA\$clone(deep = FALSE)

*Arguments:*

deep Whether to make a deep clone.

# References

Venables WN, Ripley BD (2002). *Modern Applied Statistics with S*, Fourth edition. Springer, New York. ISBN 0-387-95457-0, <http://www.stats.ox.ac.uk/pub/MASS4/>.

# <span id="page-21-0"></span>See Also

- Chapter in the [mlr3book:](https://mlr3book.mlr-org.com/) <https://mlr3book.mlr-org.com/basics.html#learners>
- Package [mlr3extralearners](https://github.com/mlr-org/mlr3extralearners) for more learners.
- [Dictionary](#page-0-0) of [Learners:](#page-0-0) [mlr\\_learners](#page-0-0)
- as.data.table(mlr\_learners) for a table of available [Learners](#page-0-0) in the running session (depending on the loaded packages).
- [mlr3pipelines](https://CRAN.R-project.org/package=mlr3pipelines) to combine learners with pre- and postprocessing steps.
- Extension packages for additional task types:
	- [mlr3proba](https://CRAN.R-project.org/package=mlr3proba) for probabilistic supervised regression and survival analysis.
	- [mlr3cluster](https://CRAN.R-project.org/package=mlr3cluster) for unsupervised clustering.
- [mlr3tuning](https://CRAN.R-project.org/package=mlr3tuning) for tuning of hyperparameters, [mlr3tuningspaces](https://CRAN.R-project.org/package=mlr3tuningspaces) for established default tuning spaces.

```
Other Learner: mlr_learners_classif.cv_glmnet, mlr_learners_classif.glmnet, mlr_learners_classif.kknn,
mlr_learners_classif.lda, mlr_learners_classif.log_reg, mlr_learners_classif.multinom,
mlr_learners_classif.naive_bayes, mlr_learners_classif.nnet, mlr_learners_classif.ranger,
mlr_learners_classif.svm, mlr_learners_classif.xgboost, mlr_learners_regr.cv_glmnet,
mlr_learners_regr.glmnet, mlr_learners_regr.kknn, mlr_learners_regr.km, mlr_learners_regr.lm,
mlr_learners_regr.ranger, mlr_learners_regr.svm, mlr_learners_regr.xgboost
```
# Examples

```
if (requireNamespace("MASS", quietly = TRUE)) {
 learner = mlr3::lrn("classif.qda")
 print(learner)
 # available parameters:
learner$param_set$ids()
}
```
<span id="page-21-1"></span>mlr\_learners\_classif.ranger *Ranger Classification Learner*

# **Description**

Random classification forest. Calls [ranger](https://CRAN.R-project.org/package=ranger):: ranger() from package ranger.

# Custom mlr3 defaults

- num.threads:
	- Actual default: NULL, triggering auto-detection of the number of CPUs.
	- Adjusted value: 1.
	- Reason for change: Conflicting with parallelization via [future](https://CRAN.R-project.org/package=future).

<span id="page-22-1"></span>• mtry:

– This hyperparameter can alternatively be set via our hyperparameter mtry.ratio as mtry  $=$  max(ceiling(mtry.ratio  $*$  n\_features), 1). Note that mtry and mtry.ratio are mutually exclusive.

# **Dictionary**

This [Learner](#page-0-0) can be instantiated via the [dictionary](#page-0-0) [mlr\\_learners](#page-0-0) or with the associated sugar function  $lrn()$ :

```
mlr_learners$get("classif.ranger")
lrn("classif.ranger")
```
# Meta Information

, \* Task type: "classif", \* Predict Types: "response", "prob", \* Feature Types: "logical", "integer", "numeric", "character", "factor", "ordered", \* Required Packages: [mlr3](https://CRAN.R-project.org/package=mlr3), [mlr3learners](https://CRAN.R-project.org/package=mlr3learners), [ranger](https://CRAN.R-project.org/package=ranger)

# Parameters

, |Id |Type |Default |Levels |Range |, |:—————————-|:———|:——-|:———————— ———————–|:————————————|, |alpha |numeric |0.5 | |(−∞, ∞)|, |always.split.variables |untyped |- | |- |, |class.weights |untyped | | |- |, |holdout |logical |FALSE |TRUE, FALSE |- |, |importance |character |- |none, impurity, impurity\_corrected, permutation |- |, |keep.inbag |logical |FALSE |TRUE, FALSE |- |, |max.depth |integer |NULL |  $|[0, \infty)$  |, |min.node.size |integer |NULL |  $|[1, \infty)$ |, |min.prop |numeric  $|0.1|$  |  $|(-\infty,\infty)$  |, |minprop |numeric  $|0.1|$  |  $|(-\infty,\infty)$  |, |mtry |integer |- |  $|[1,\infty)$  l, lmtry.ratio lnumeric  $|-1|[0,1]|$ , lnum.random.splits linteger  $|1| |[1,\infty)$  l, lnum.threads linteger  $|1| |1, \infty$ ) |, |num.trees |integer | 500 |  $|1, \infty)$  |, |oob.error |logical |TRUE |TRUE, FALSE |-|, |regularization.factor |untyped |1 | |- |, |regularization.usedepth |logical |FALSE |TRUE, FALSE |- |, |replace |logical |TRUE |TRUE, FALSE |- |, |respect.unordered.factors |character |ignore |ignore, order, partition  $\vdash$   $\vdash$  |, |sample.fraction |numeric  $\vdash$  |  $\lvert [0,1]$  |, |save.memory |logical |FALSE |TRUE, FALSE |- |, |scale.permutation.importance |logical |FALSE |TRUE, FALSE |- |, |se.method |character linfjack ljack, infjack  $\vert$ -  $\vert$ , |seed |integer |NULL  $\vert$  | $(-\infty, \infty)$  |, |split.select.weights |untyped | | |- |, |splitrule |character |gini |gini, extratrees, hellinger |- |, |verbose |logical |TRUE |TRUE, FALSE |- |, |write.forest |logical |TRUE |TRUE, FALSE |- |

## Super classes

[mlr3::Learner](#page-0-0) -> [mlr3::LearnerClassif](#page-0-0) -> LearnerClassifRanger

# Methods

#### Public methods:

- [LearnerClassifRanger\\$new\(\)](#page-22-0)
- [LearnerClassifRanger\\$importance\(\)](#page-23-0)
- [LearnerClassifRanger\\$oob\\_error\(\)](#page-23-1)
- [LearnerClassifRanger\\$clone\(\)](#page-23-2)

<span id="page-22-0"></span>**Method** new(): Creates a new instance of this  $R6$  class.

*Usage:*

LearnerClassifRanger\$new()

<span id="page-23-0"></span>Method importance(): The importance scores are extracted from the model slot variable.importance. Parameter importance.mode must be set to "impurity", "impurity\_corrected", or "permutation" *Usage:*

LearnerClassifRanger\$importance() *Returns:* Named numeric().

<span id="page-23-1"></span>Method oob\_error(): The out-of-bag error, extracted from model slot prediction.error.

*Usage:*

LearnerClassifRanger\$oob\_error()

*Returns:* numeric(1).

<span id="page-23-2"></span>Method clone(): The objects of this class are cloneable with this method.

*Usage:*

LearnerClassifRanger\$clone(deep = FALSE)

*Arguments:*

deep Whether to make a deep clone.

# References

Wright, N. M, Ziegler, Andreas (2017). "ranger: A Fast Implementation of Random Forests for High Dimensional Data in C++ and R." *Journal of Statistical Software*, 77(1), 1–17. [doi:10.18637/](https://doi.org/10.18637/jss.v077.i01) [jss.v077.i01.](https://doi.org/10.18637/jss.v077.i01)

Breiman, Leo (2001). "Random Forests." *Machine Learning*, 45(1), 5–32. ISSN 1573-0565, [doi:10.1023/A:1010933404324.](https://doi.org/10.1023/A%3A1010933404324)

# See Also

- Chapter in the [mlr3book:](https://mlr3book.mlr-org.com/) <https://mlr3book.mlr-org.com/basics.html#learners>
- Package [mlr3extralearners](https://github.com/mlr-org/mlr3extralearners) for more learners.
- [Dictionary](#page-0-0) of [Learners:](#page-0-0) [mlr\\_learners](#page-0-0)
- as.data.table(mlr\_learners) for a table of available [Learners](#page-0-0) in the running session (depending on the loaded packages).
- **[mlr3pipelines](https://CRAN.R-project.org/package=mlr3pipelines)** to combine learners with pre- and postprocessing steps.
- Extension packages for additional task types:
	- [mlr3proba](https://CRAN.R-project.org/package=mlr3proba) for probabilistic supervised regression and survival analysis.
	- [mlr3cluster](https://CRAN.R-project.org/package=mlr3cluster) for unsupervised clustering.
- [mlr3tuning](https://CRAN.R-project.org/package=mlr3tuning) for tuning of hyperparameters, [mlr3tuningspaces](https://CRAN.R-project.org/package=mlr3tuningspaces) for established default tuning spaces.

Other Learner: [mlr\\_learners\\_classif.cv\\_glmnet](#page-2-1), [mlr\\_learners\\_classif.glmnet](#page-4-1), [mlr\\_learners\\_classif.kknn](#page-7-1), [mlr\\_learners\\_classif.lda](#page-9-1), [mlr\\_learners\\_classif.log\\_reg](#page-11-1), [mlr\\_learners\\_classif.multinom](#page-14-1), [mlr\\_learners\\_classif.naive\\_bayes](#page-16-1), [mlr\\_learners\\_classif.nnet](#page-17-1), [mlr\\_learners\\_classif.qda](#page-19-1), [mlr\\_learners\\_classif.svm](#page-24-1), [mlr\\_learners\\_classif.xgboost](#page-26-1), [mlr\\_learners\\_regr.cv\\_glmnet](#page-29-1), [mlr\\_learners\\_regr.glmnet](#page-31-1), [mlr\\_learners\\_regr.kknn](#page-34-1), [mlr\\_learners\\_regr.km](#page-36-1), [mlr\\_learners\\_regr.lm](#page-38-1), [mlr\\_learners\\_regr.ranger](#page-41-1), [mlr\\_learners\\_regr.svm](#page-43-1), [mlr\\_learners\\_regr.xgboost](#page-45-1)

<span id="page-23-3"></span>

# <span id="page-24-0"></span>mlr\_learners\_classif.svm 25

## Examples

```
if (requireNamespace("ranger", quietly = TRUE)) {
 learner = mlr3::lrn("classif.ranger")
 print(learner)
 # available parameters:
learner$param_set$ids()
}
```
<span id="page-24-1"></span>mlr\_learners\_classif.svm

*Support Vector Machine*

# Description

Support vector machine for classification. Calls [e1071::svm\(\)](#page-0-0) from package [e1071](https://CRAN.R-project.org/package=e1071).

# **Dictionary**

This [Learner](#page-0-0) can be instantiated via the [dictionary](#page-0-0) [mlr\\_learners](#page-0-0) or with the associated sugar function [lrn\(\)](#page-0-0):

mlr\_learners\$get("classif.svm") lrn("classif.svm")

## Meta Information

, \* Task type: "classif", \* Predict Types: "response", "prob", \* Feature Types: "logical", "integer", "numeric", \* Required Packages: [mlr3](https://CRAN.R-project.org/package=mlr3), [mlr3learners](https://CRAN.R-project.org/package=mlr3learners), [e1071](https://CRAN.R-project.org/package=e1071)

# Parameters

, |Id |Type |Default |Levels |Range |, |:—————|:———|:—————-|:—————————— —–|:————————————|, |cachesize |numeric |40 | |(−∞, ∞) |, |class.weights |untyped | | |- |, |coef0 |numeric  $|0|$  |  $|(-\infty,\infty)$  |, |cost |numeric  $|1|$  |  $|0,\infty)$  |, |cross |integer  $|0|$  |  $|0,\infty)$  |,  $|decision.values|I| (HALSE | TRUE, FALSE | - |, |degree|)$  |  $|I| (\infty)$  |, |epsilon |numeric |- $| \cdot |[0,\infty) |$ , |fitted |logical |TRUE |TRUE, FALSE |- |, |gamma |numeric |- | | $|0,\infty)$  |, |kernel |character |radial |linear, polynomial, radial, sigmoid |- |, |nu |numeric |0.5 | |(−∞, ∞) |, |scale |untyped |TRUE |  $|-|$ , |shrinking |logical |TRUE |TRUE, FALSE  $|-|$ , |tolerance |numeric  $|0.001|$  |  $|0,\infty\rangle$  |, |type |character |C-classification |C-classification, nu-classification |- |

#### Super classes

[mlr3::Learner](#page-0-0) -> [mlr3::LearnerClassif](#page-0-0) -> LearnerClassifSVM

# **Methods**

# Public methods:

- [LearnerClassifSVM\\$new\(\)](#page-25-0)
- [LearnerClassifSVM\\$clone\(\)](#page-25-1)

<span id="page-25-0"></span>**Method** new(): Creates a new instance of this  $R6$  class.

*Usage:* LearnerClassifSVM\$new()

<span id="page-25-1"></span>Method clone(): The objects of this class are cloneable with this method.

*Usage:* LearnerClassifSVM\$clone(deep = FALSE)

*Arguments:*

deep Whether to make a deep clone.

## References

Cortes, Corinna, Vapnik, Vladimir (1995). "Support-vector networks." *Machine Learning*, 20(3), 273–297. [doi:10.1007/BF00994018.](https://doi.org/10.1007/BF00994018)

## See Also

- Chapter in the [mlr3book:](https://mlr3book.mlr-org.com/) <https://mlr3book.mlr-org.com/basics.html#learners>
- Package [mlr3extralearners](https://github.com/mlr-org/mlr3extralearners) for more learners.
- [Dictionary](#page-0-0) of [Learners:](#page-0-0) [mlr\\_learners](#page-0-0)
- as.data.table(mlr\_learners) for a table of available [Learners](#page-0-0) in the running session (depending on the loaded packages).
- **[mlr3pipelines](https://CRAN.R-project.org/package=mlr3pipelines)** to combine learners with pre- and postprocessing steps.
- Extension packages for additional task types:
	- [mlr3proba](https://CRAN.R-project.org/package=mlr3proba) for probabilistic supervised regression and survival analysis.
	- [mlr3cluster](https://CRAN.R-project.org/package=mlr3cluster) for unsupervised clustering.
- [mlr3tuning](https://CRAN.R-project.org/package=mlr3tuning) for tuning of hyperparameters, [mlr3tuningspaces](https://CRAN.R-project.org/package=mlr3tuningspaces) for established default tuning spaces.

Other Learner: [mlr\\_learners\\_classif.cv\\_glmnet](#page-2-1), [mlr\\_learners\\_classif.glmnet](#page-4-1), [mlr\\_learners\\_classif.kknn](#page-7-1), [mlr\\_learners\\_classif.lda](#page-9-1), [mlr\\_learners\\_classif.log\\_reg](#page-11-1), [mlr\\_learners\\_classif.multinom](#page-14-1), [mlr\\_learners\\_classif.naive\\_bayes](#page-16-1), [mlr\\_learners\\_classif.nnet](#page-17-1), [mlr\\_learners\\_classif.qda](#page-19-1), [mlr\\_learners\\_classif.ranger](#page-21-1), [mlr\\_learners\\_classif.xgboost](#page-26-1), [mlr\\_learners\\_regr.cv\\_glmnet](#page-29-1), [mlr\\_learners\\_regr.glmnet](#page-31-1), [mlr\\_learners\\_regr.kknn](#page-34-1), [mlr\\_learners\\_regr.km](#page-36-1), [mlr\\_learners\\_regr.lm](#page-38-1), [mlr\\_learners\\_regr.ranger](#page-41-1), [mlr\\_learners\\_regr.svm](#page-43-1), [mlr\\_learners\\_regr.xgboost](#page-45-1)

<span id="page-25-2"></span>

# <span id="page-26-0"></span>mlr\_learners\_classif.xgboost 27

## Examples

```
if (requireNamespace("e1071", quietly = TRUE)) {
 learner = mlr3::lrn("classif.svm")
 print(learner)
 # available parameters:
learner$param_set$ids()
}
```
<span id="page-26-1"></span>mlr\_learners\_classif.xgboost

*Extreme Gradient Boosting Classification Learner*

## Description

eXtreme Gradient Boosting classification. Calls [xgboost::xgb.train\(\)](#page-0-0) from package [xgboost](https://CRAN.R-project.org/package=xgboost).

If not specified otherwise, the evaluation metric is set to the default "logloss" for binary classification problems and set to "mlogloss" for multiclass problems. This was necessary to silence a deprecation warning.

## Custom mlr3 defaults

- nrounds:
	- Actual default: no default.
	- Adjusted default: 1.
	- Reason for change: Without a default construction of the learner would error. Just setting a nonsense default to workaround this. nrounds needs to be tuned by the user.
- nthread:
	- Actual value: Undefined, triggering auto-detection of the number of CPUs.
	- Adjusted value: 1.
	- Reason for change: Conflicting with parallelization via [future](https://CRAN.R-project.org/package=future).
- verbose:
	- Actual default: 1.
	- Adjusted default: 0.
	- Reason for change: Reduce verbosity.

#### **Dictionary**

This [Learner](#page-0-0) can be instantiated via the [dictionary](#page-0-0) [mlr\\_learners](#page-0-0) or with the associated sugar function [lrn\(\)](#page-0-0):

```
mlr_learners$get("classif.xgboost")
lrn("classif.xgboost")
```
## <span id="page-27-1"></span>Meta Information

, \* Task type: "classif", \* Predict Types: "response", "prob", \* Feature Types: "logical", "integer", "numeric", \* Required Packages: [mlr3](https://CRAN.R-project.org/package=mlr3), [mlr3learners](https://CRAN.R-project.org/package=mlr3learners), [xgboost](https://CRAN.R-project.org/package=xgboost)

# Parameters

, |Id |Type |Default |Levels |Range |, |:——————————|:————|:——————|:——————|:————— ————————-|:————————————|, |alpha |numeric |0 | |[0, ∞) |, |approxcontrib |logical |FALSE |TRUE, FALSE |- |, |base\_score |numeric  $|0.5|$  |  $|-\infty, \infty|$  |, |booster |character |gbtree |gbtree, gblinear, dart |- |, |callbacks |untyped |list | |- |, |colsample\_bylevel |numeric |1  $| |[0,1]|$ ,  $|$ colsample\_bynode  $|$ numeric  $|1| |[0,1]|$ ,  $|$ colsample\_bytree  $|$ numeric  $|1| |[0,1]|$ ,  $|$ disable\_default\_eval\_metric |logical |FALSE |TRUE, FALSE |- |, |early\_stopping\_rounds |integer |NULL  $| |[1,\infty)|$ , leta lnumeric  $|0.3| |[0,1]|$ , leval metric luntyped  $|-|$ . Ifeature selector lcharacter |cyclic |cyclic, shuffle, random, greedy, thrifty |- |, |feval |untyped | | |- |, |gamma |numeric |0  $| |[0, \infty) |$ , |grow\_policy |character |depthwise |depthwise, lossguide |- |, |interaction\_constraints |untyped |- | |- |, |iterationrange |untyped |- | |- |, |lambda |numeric |1 | | $[0, \infty)$  |, |lambda bias |numeric  $|0| \cdot |0| \infty$  |, |max\_bin |integer  $|256| \cdot |2 \infty$  |, |max\_delta\_step |numeric  $|0| \cdot |0 \infty$  | |, |max\_depth |integer |6 |  $| [0, \infty) |$ , |max\_leaves |integer  $|0 | | [0, \infty) |$ , |maximize |logical |NULL  $|TRUE$ , FALSE |- |, |min\_child\_weight |numeric  $|1 | [0, \infty) |$ , |missing |numeric  $|NA | |(-\infty, \infty) |$ , |monotone\_constraints |untyped |0 | |- |, |normalize\_type |character |tree |tree, forest |- |, |nrounds |integer  $\vert-\vert\vert1,\infty\rangle\vert$ , |nthread |integer  $\vert1\vert1[\vert1,\infty\rangle\vert$ , |ntreelimit |integer |NULL  $\vert\vert1,\infty\rangle\vert$ , |num\_parallel\_tree  $\lim_{n \to \infty}$  |  $\lim_{n \to \infty}$  |, |objective |untyped |binary:logistic | |- |, |one\_drop |logical |FALSE |TRUE, FALSE |- |, |outputmargin |logical |FALSE |TRUE, FALSE |- |, |predcontrib |logical |FALSE |TRUE, FALSE |- |, |predictor |character |cpu\_predictor |cpu\_predictor, gpu\_predictor |- |, |predinteraction |logical |FALSE |TRUE, FALSE |- |, |predleaf |logical |FALSE |TRUE, FALSE |- |, |print\_every\_n |integer |1 | |[1, ∞) |, |process\_type |character |default |default, update |- |, |rate\_drop |numeric |0 | |[0, 1] |, |refresh\_leaf |logical |TRUE |TRUE, FALSE |- |, |reshape |logical |FALSE |TRUE, FALSE |- |, |seed\_per\_iteration |logical |FALSE |TRUE, FALSE |- |, |sampling\_method |character |uniform |uniform, gradient\_based |- |, |sample\_type |character |uniform |uniform, weighted |- |, |save\_name |untyped | | |- |, |save\_period |integer |NULL |  $| [0, \infty)$  |, |scale\_pos\_weight |numeric |1 |  $| (-\infty, \infty)$  $|$ , |sketch\_eps |numeric  $|0.03 |$  |  $|0, 1|$  |, |skip\_drop |numeric  $|0 |$  |  $|0, 1|$  |, |strict\_shape |logical |FALSE |TRUE, FALSE |- |, |subsample |numeric |1 | |  $[0, 1]$  |, |top\_k |integer |0 | | $[0, \infty)$  |, |training |logical |FALSE |TRUE, FALSE |- |, |tree\_method |character |auto |auto, exact, approx, hist, gpu\_hist |- |, |tweedie\_variance\_power |numeric |1.5 | |[1, 2] |, |updater |untyped |- | |- |, |verbose |integer |1 | |[0, 2] |, |watchlist |untyped | | |- |, |xgb\_model |untyped | | |- |

# Super classes

[mlr3::Learner](#page-0-0) -> [mlr3::LearnerClassif](#page-0-0) -> LearnerClassifXgboost

#### Methods

## Public methods:

- [LearnerClassifXgboost\\$new\(\)](#page-27-0)
- [LearnerClassifXgboost\\$importance\(\)](#page-28-0)
- [LearnerClassifXgboost\\$clone\(\)](#page-28-1)

<span id="page-27-0"></span>**Method** new(): Creates a new instance of this  $R6$  class.

## <span id="page-28-2"></span>mlr\_learners\_classif.xgboost 29

*Usage:*

LearnerClassifXgboost\$new()

<span id="page-28-0"></span>**Method** importance(): The importance scores are calculated with  $xgboot::xgb.inportance()$ .

*Usage:*

LearnerClassifXgboost\$importance()

*Returns:* Named numeric().

<span id="page-28-1"></span>Method clone(): The objects of this class are cloneable with this method.

*Usage:* LearnerClassifXgboost\$clone(deep = FALSE) *Arguments:*

deep Whether to make a deep clone.

# Note

To compute on GPUs, you first need to compile [xgboost](https://CRAN.R-project.org/package=xgboost) yourself and link against CUDA. See <https://xgboost.readthedocs.io/en/stable/build.html#building-with-gpu-support>.

## References

Chen, Tianqi, Guestrin, Carlos (2016). "Xgboost: A scalable tree boosting system." In *Proceedings of the 22nd ACM SIGKDD Conference on Knowledge Discovery and Data Mining*, 785–794. ACM. [doi:10.1145/2939672.2939785.](https://doi.org/10.1145/2939672.2939785)

## See Also

- Chapter in the [mlr3book:](https://mlr3book.mlr-org.com/) <https://mlr3book.mlr-org.com/basics.html#learners>
- Package [mlr3extralearners](https://github.com/mlr-org/mlr3extralearners) for more learners.
- [Dictionary](#page-0-0) of [Learners:](#page-0-0) [mlr\\_learners](#page-0-0)
- as.data.table(mlr\_learners) for a table of available [Learners](#page-0-0) in the running session (depending on the loaded packages).
- [mlr3pipelines](https://CRAN.R-project.org/package=mlr3pipelines) to combine learners with pre- and postprocessing steps.
- Extension packages for additional task types:
	- [mlr3proba](https://CRAN.R-project.org/package=mlr3proba) for probabilistic supervised regression and survival analysis.
		- [mlr3cluster](https://CRAN.R-project.org/package=mlr3cluster) for unsupervised clustering.
- [mlr3tuning](https://CRAN.R-project.org/package=mlr3tuning) for tuning of hyperparameters, [mlr3tuningspaces](https://CRAN.R-project.org/package=mlr3tuningspaces) for established default tuning spaces.

Other Learner: [mlr\\_learners\\_classif.cv\\_glmnet](#page-2-1), [mlr\\_learners\\_classif.glmnet](#page-4-1), [mlr\\_learners\\_classif.kknn](#page-7-1), [mlr\\_learners\\_classif.lda](#page-9-1), [mlr\\_learners\\_classif.log\\_reg](#page-11-1), [mlr\\_learners\\_classif.multinom](#page-14-1), [mlr\\_learners\\_classif.naive\\_bayes](#page-16-1), [mlr\\_learners\\_classif.nnet](#page-17-1), [mlr\\_learners\\_classif.qda](#page-19-1), [mlr\\_learners\\_classif.ranger](#page-21-1), [mlr\\_learners\\_classif.svm](#page-24-1), [mlr\\_learners\\_regr.cv\\_glmnet](#page-29-1), [mlr\\_learners\\_regr.glmnet](#page-31-1), [mlr\\_learners\\_regr.kknn](#page-34-1), [mlr\\_learners\\_regr.km](#page-36-1), [mlr\\_learners\\_regr.lm](#page-38-1), [mlr\\_learners\\_regr.ranger](#page-41-1), [mlr\\_learners\\_regr.svm](#page-43-1), [mlr\\_learners\\_regr.xgboost](#page-45-1)

# Examples

```
if (requireNamespace("xgboost", quietly = TRUE)) {
 learner = mlr3::lrn("classif.xgboost")
 print(learner)
 # available parameters:
learner$param_set$ids()
}
```
<span id="page-29-1"></span>mlr\_learners\_regr.cv\_glmnet

*GLM with Elastic Net Regularization Regression Learner*

# Description

Generalized linear models with elastic net regularization. Calls [glmnet::cv.glmnet\(\)](#page-0-0) from package [glmnet](https://CRAN.R-project.org/package=glmnet).

The default for hyperparameter family is set to "gaussian".

## **Dictionary**

This [Learner](#page-0-0) can be instantiated via the [dictionary](#page-0-0) [mlr\\_learners](#page-0-0) or with the associated sugar function [lrn\(\)](#page-0-0):

mlr\_learners\$get("regr.cv\_glmnet") lrn("regr.cv\_glmnet")

## Meta Information

, \* Task type: "regr", \* Predict Types: "response", \* Feature Types: "logical", "integer", "numeric", \* Required Packages: [mlr3](https://CRAN.R-project.org/package=mlr3), [mlr3learners](https://CRAN.R-project.org/package=mlr3learners), [glmnet](https://CRAN.R-project.org/package=glmnet)

# Parameters

, |Id |Type |Default |Levels |Range |, |:———————————|:—————|:

<span id="page-29-0"></span>

<sup>|:————————————|, |</sup>alignment |character |lambda |lambda, fraction |- |, |alpha |numeric |1 |  $|[0,1]$  |, |big |numeric  $|9.9e+35|$  |  $|(-\infty,\infty)$  |, |devmax |numeric  $|0.999|$  |  $|[0,1]$  |, |dfmax |integer  $|-| |[0,\infty)|$ , leps lnumeric  $|1e-06| |[0,1]|$ , lepsnr lnumeric  $|1e-08| |[0,1]|$ , lexclude linteger  $| | \cdot |[1,\infty) |$ , lexmx lnumeric  $|250 \cdot | \cdot |(-\infty,\infty) |$ , ifamily lcharacter igaussian igaussian, poisson  $| \cdot |$ , |fdev |numeric |1e-05 | |[0, 1] |, |foldid |untyped | | |- |, |gamma |untyped |- | |- |, |grouped |logical |TRUE |TRUE, FALSE |- |, |intercept |logical |TRUE |TRUE, FALSE |- |, |keep |logical |FALSE |TRUE, FALSE |- |, |lambda |untyped |- | |- |, |lambda.min.ratio |numeric |- | |[0, 1] |, |lower.limits |untyped |- | |- |, |maxit |integer |100000 |  $| [1, \infty)$  |, |mnlam |integer |5 |  $| [1, \infty)$  |, |mxit |integer |100  $| |[1,\infty)|$ , |mxitnr |integer  $|25| |[1,\infty)|$ , |nfolds |integer  $|10| |[3,\infty)|$ , |nlambda |integer |100 |  $|[1,\infty)$  |, |offset |untyped | | |- |, |parallel |logical |FALSE |TRUE, FALSE |- |, |penalty.factor |untyped |- | |- |, |pmax |integer |- | |[0, ∞) |, |pmin |numeric |1e-09 | |[0, 1] |, |prec |numeric |1e-10 | |(−∞, ∞) |, |predict.gamma |numeric |gamma.1se | |(−∞, ∞) |, |relax |logical |FALSE |TRUE,

<span id="page-30-3"></span>FALSE  $\vdash$  l, ls lnumeric llambda.1se  $\text{I} \mid [0, \infty)$  l, lstandardize llogical  $\text{ITRUE}$  TRUE, FALSE  $\vdash$  l, lstandardize.response |logical |FALSE |TRUE, FALSE  $|-|$ , |thresh |numeric  $|1e-07|$  |  $|0,\infty\rangle$  |, |trace.it  $\lvert$ integer  $\lvert 0 \rvert \lvert 0, 1 \rvert$ , type.gaussian  $\lvert$ character  $\lvert$ -  $\lvert$ covariance, naive  $\lvert$ - $\lvert$ , type.logistic  $\lvert$ character  $\lvert$ -|Newton, modified.Newton |- |, |type.measure |character |deviance |deviance, class, auc, mse, mae |- |, |type.multinomial |character |- |ungrouped, grouped |- |, |upper.limits |untyped |- | |- |

## Super classes

[mlr3::Learner](#page-0-0) -> [mlr3::LearnerRegr](#page-0-0) -> LearnerRegrCVGlmnet

## Methods

## Public methods:

- [LearnerRegrCVGlmnet\\$new\(\)](#page-30-0)
- [LearnerRegrCVGlmnet\\$selected\\_features\(\)](#page-30-1)
- [LearnerRegrCVGlmnet\\$clone\(\)](#page-30-2)

<span id="page-30-0"></span>Method new(): Creates a new instance of this [R6](#page-0-0) class.

*Usage:*

LearnerRegrCVGlmnet\$new()

<span id="page-30-1"></span>Method selected\_features(): Returns the set of selected features as reported by [glmnet::predict.glmnet\(\)](#page-0-0) with type set to "nonzero".

*Usage:*

```
LearnerRegrCVGlmnet$selected_features(lambda = NULL)
```
*Arguments:*

```
lambda (numeric(1))
   Custom lambda, defaults to the active lambda depending on parameter set.
```
*Returns:* (character()) of feature names.

<span id="page-30-2"></span>Method clone(): The objects of this class are cloneable with this method.

*Usage:*

LearnerRegrCVGlmnet\$clone(deep = FALSE)

*Arguments:*

deep Whether to make a deep clone.

## References

Friedman J, Hastie T, Tibshirani R (2010). "Regularization Paths for Generalized Linear Models via Coordinate Descent." *Journal of Statistical Software*, 33(1), 1–22. [doi:10.18637/jss.v033.i01.](https://doi.org/10.18637/jss.v033.i01)

# <span id="page-31-0"></span>See Also

- Chapter in the [mlr3book:](https://mlr3book.mlr-org.com/) <https://mlr3book.mlr-org.com/basics.html#learners>
- Package [mlr3extralearners](https://github.com/mlr-org/mlr3extralearners) for more learners.
- [Dictionary](#page-0-0) of [Learners:](#page-0-0) [mlr\\_learners](#page-0-0)
- as.data.table(mlr\_learners) for a table of available [Learners](#page-0-0) in the running session (depending on the loaded packages).
- **[mlr3pipelines](https://CRAN.R-project.org/package=mlr3pipelines)** to combine learners with pre- and postprocessing steps.
- Extension packages for additional task types:
	- [mlr3proba](https://CRAN.R-project.org/package=mlr3proba) for probabilistic supervised regression and survival analysis.
	- [mlr3cluster](https://CRAN.R-project.org/package=mlr3cluster) for unsupervised clustering.
- [mlr3tuning](https://CRAN.R-project.org/package=mlr3tuning) for tuning of hyperparameters, [mlr3tuningspaces](https://CRAN.R-project.org/package=mlr3tuningspaces) for established default tuning spaces.

```
Other Learner: mlr_learners_classif.cv_glmnet, mlr_learners_classif.glmnet, mlr_learners_classif.kknn,
mlr_learners_classif.lda, mlr_learners_classif.log_reg, mlr_learners_classif.multinom,
mlr_learners_classif.naive_bayes, mlr_learners_classif.nnet, mlr_learners_classif.qda,
mlr_learners_classif.ranger, mlr_learners_classif.svm, mlr_learners_classif.xgboost,
mlr_learners_regr.glmnet, mlr_learners_regr.kknn, mlr_learners_regr.km, mlr_learners_regr.lm,
mlr_learners_regr.ranger, mlr_learners_regr.svm, mlr_learners_regr.xgboost
```
# Examples

```
if (requireNamespace("glmnet", quietly = TRUE)) {
 learner = mlr3::lrn("regr.cv_glmnet")
 print(learner)
 # available parameters:
learner$param_set$ids()
}
```
<span id="page-31-1"></span>mlr\_learners\_regr.glmnet

*GLM with Elastic Net Regularization Regression Learner*

# **Description**

Generalized linear models with elastic net regularization. Calls [glmnet::glmnet\(\)](#page-0-0) from package [glmnet](https://CRAN.R-project.org/package=glmnet).

The default for hyperparameter family is set to "gaussian".

#### <span id="page-32-0"></span>Details

Caution: This learner is different to learners calling [glmnet::cv.glmnet\(\)](#page-0-0) in that it does not use the internal optimization of parameter lambda. Instead, lambda needs to be tuned by the user (e.g., via **[mlr3tuning](https://CRAN.R-project.org/package=mlr3tuning)**). When lambda is tuned, the glmnet will be trained for each tuning iteration. While fitting the whole path of lambdas would be more efficient, as is done by default in [glmnet::glmnet\(\)](#page-0-0), tuning/selecting the parameter at prediction time (using parameter s) is currently not supported in **[mlr3](https://CRAN.R-project.org/package=mlr3)** (at least not in efficient manner). Tuning the s parameter is, therefore, currently discouraged.

When the data are i.i.d. and efficiency is key, we recommend using the respective auto-tuning counterparts in [mlr\\_learners\\_classif.cv\\_glmnet\(\)](#page-2-1) or [mlr\\_learners\\_regr.cv\\_glmnet\(\)](#page-29-1). However, in some situations this is not applicable, usually when data are imbalanced or not i.i.d. (longitudinal, time-series) and tuning requires custom resampling strategies (blocked design, stratification).

#### **Dictionary**

This [Learner](#page-0-0) can be instantiated via the [dictionary](#page-0-0) [mlr\\_learners](#page-0-0) or with the associated sugar function  $lrn()$ :

mlr\_learners\$get("regr.glmnet") lrn("regr.glmnet")

# Meta Information

, \* Task type: "regr", \* Predict Types: "response", \* Feature Types: "logical", "integer", "numeric", \* Required Packages: [mlr3](https://CRAN.R-project.org/package=mlr3), [mlr3learners](https://CRAN.R-project.org/package=mlr3learners), [glmnet](https://CRAN.R-project.org/package=glmnet)

# **Parameters**

, |Id |Type |Default |Levels |Range |, |:—————————|:————|:———|:  $-$ l, lalignment lcharacter llambda llambda, fraction  $\vdash$ l, lalpha lnumeric  $\lvert 1 \rvert \lvert 0, 1 \rvert$ |, |big |numeric |9.9e+35 |  $|(-\infty, \infty)$  |, |devmax |numeric |0.999 | |[0, 1] |, |dfmax |integer |- | |[0,  $\infty$ ) |, leps |numeric | 1e-06 |  $|[0,1]$  |, |epsnr |numeric | 1e-08 |  $|[0,1]$  |, |exact | logical |FALSE | TRUE, FALSE |- |, |exclude |integer |- | |[1, ∞) |, |exmx |numeric |250 | |(−∞, ∞) |, |family |character |gaussian |gaussian, poisson |- |, |fdev |numeric |1e-05 | |[0, 1] |, |gamma |numeric |1 | | $(-\infty, \infty)$  |, |grouped |logical |TRUE |TRUE, FALSE |- |, |intercept |logical |TRUE |TRUE, FALSE |- |, |keep |logical |FALSE |TRUE, FALSE  $\vdash$  |, |lambda |untyped  $\vdash$  |  $\vdash$  |, |lambda.min.ratio |numeric  $\vdash$  | | $[0, 1]$  |, |lower.limits |untyped |- | |- |, |maxit |integer |100000 | | $[1,\infty)$  |, |mnlam |integer |5 | | $[1,\infty)$  |, |mxit linteger  $|100|$   $||1, \infty$ ),  $||$  mxitnr linteger  $|25||1, \infty$ ,  $||$ , lnewoffset luntyped  $||$ - $||$ - $||$ , lnlambda linteger  $|100|$   $|11,\infty\rangle$  l, loffset luntyped  $|11-1|$ ,  $|parallel$  logical  $|FALSE|$   $TRUE$ ,  $FALSE$   $|-1$ ,  $|penalty$ . factor |untyped  $|-|$  |- |, |pmax |integer  $|-|$  |  $|0,\infty\rangle$  |, |pmin |numeric |1e-09 |  $|0,1\rangle$  |, |prec |numeric |1e-10  $| \cdot |(-\infty, \infty)|$ , |relax |logical |FALSE |TRUE, FALSE |- |, |s |numeric  $|0.01|$  |  $|0, \infty|$  |, |standardize |logical |TRUE |TRUE, FALSE |- |, |standardize.response |logical |FALSE |TRUE, FALSE |- |, |thresh |numeric | 1e-07 |  $|0, \infty)$  |, |trace.it |integer |0 | | $|0, 1|$  |, |type.gaussian |character |- |covariance, naive  $|-$  |, |type.logistic |character  $|-|Newton,$  modified.Newton  $|-$  |, |type.multinomial |character  $|-$ |ungrouped, grouped |- |, |upper.limits |untyped |- | |- |

#### <span id="page-33-3"></span>Super classes

[mlr3::Learner](#page-0-0) -> [mlr3::LearnerRegr](#page-0-0) -> LearnerRegrGlmnet

#### Methods

#### Public methods:

- [LearnerRegrGlmnet\\$new\(\)](#page-33-0)
- [LearnerRegrGlmnet\\$selected\\_features\(\)](#page-33-1)
- [LearnerRegrGlmnet\\$clone\(\)](#page-33-2)

<span id="page-33-0"></span>Method new(): Creates a new instance of this [R6](#page-0-0) class.

*Usage:*

LearnerRegrGlmnet\$new()

<span id="page-33-1"></span>Method selected\_features(): Returns the set of selected features as reported by [glmnet::predict.glmnet\(\)](#page-0-0) with type set to "nonzero".

*Usage:* LearnerRegrGlmnet\$selected\_features(lambda = NULL)

*Arguments:*

lambda (numeric(1))

Custom lambda, defaults to the active lambda depending on parameter set.

*Returns:* (character()) of feature names.

<span id="page-33-2"></span>Method clone(): The objects of this class are cloneable with this method.

*Usage:*

LearnerRegrGlmnet\$clone(deep = FALSE)

*Arguments:*

deep Whether to make a deep clone.

# References

Friedman J, Hastie T, Tibshirani R (2010). "Regularization Paths for Generalized Linear Models via Coordinate Descent." *Journal of Statistical Software*, 33(1), 1–22. [doi:10.18637/jss.v033.i01.](https://doi.org/10.18637/jss.v033.i01)

## See Also

- Chapter in the [mlr3book:](https://mlr3book.mlr-org.com/) <https://mlr3book.mlr-org.com/basics.html#learners>
- Package [mlr3extralearners](https://github.com/mlr-org/mlr3extralearners) for more learners.
- [Dictionary](#page-0-0) of [Learners:](#page-0-0) [mlr\\_learners](#page-0-0)
- as.data.table(mlr\_learners) for a table of available [Learners](#page-0-0) in the running session (depending on the loaded packages).
- [mlr3pipelines](https://CRAN.R-project.org/package=mlr3pipelines) to combine learners with pre- and postprocessing steps.
- Extension packages for additional task types:
	- [mlr3proba](https://CRAN.R-project.org/package=mlr3proba) for probabilistic supervised regression and survival analysis.
- [mlr3cluster](https://CRAN.R-project.org/package=mlr3cluster) for unsupervised clustering.
- <span id="page-34-0"></span>• [mlr3tuning](https://CRAN.R-project.org/package=mlr3tuning) for tuning of hyperparameters, [mlr3tuningspaces](https://CRAN.R-project.org/package=mlr3tuningspaces) for established default tuning spaces.

```
Other Learner: mlr_learners_classif.cv_glmnet, mlr_learners_classif.glmnet, mlr_learners_classif.kknn,
mlr_learners_classif.lda, mlr_learners_classif.log_reg, mlr_learners_classif.multinom,
mlr_learners_classif.naive_bayes, mlr_learners_classif.nnet, mlr_learners_classif.qda,
mlr_learners_classif.ranger, mlr_learners_classif.svm, mlr_learners_classif.xgboost,
mlr_learners_regr.cv_glmnet, mlr_learners_regr.kknn, mlr_learners_regr.km, mlr_learners_regr.lm,
mlr_learners_regr.rangermlr_learners_regr.svmmlr_learners_regr.xgboost
```
## Examples

```
if (requireNamespace("glmnet", quietly = TRUE)) {
 learner = mlr3::lrn("regr.glmnet")
 print(learner)
 # available parameters:
learner$param_set$ids()
}
```
<span id="page-34-1"></span>mlr\_learners\_regr.kknn

*k-Nearest-Neighbor Regression Learner*

# Description

k-Nearest-Neighbor regression. Calls [kknn](https://CRAN.R-project.org/package=kknn):: kknn() from package kknn.

# Custom mlr3 defaults

- store\_model:
	- See note.

#### **Dictionary**

This [Learner](#page-0-0) can be instantiated via the [dictionary](#page-0-0) [mlr\\_learners](#page-0-0) or with the associated sugar function  $lrn()$ :

mlr\_learners\$get("regr.kknn") lrn("regr.kknn")

# Meta Information

, \* Task type: "regr", \* Predict Types: "response", \* Feature Types: "logical", "integer", "numeric", "factor", "ordered", \* Required Packages: [mlr3](https://CRAN.R-project.org/package=mlr3), [mlr3learners](https://CRAN.R-project.org/package=mlr3learners), [kknn](https://CRAN.R-project.org/package=kknn)

# Parameters

, |Id |Type |Default |Levels |Range |, |:———–|:———|:——-|:——————————————

—————————————————|:—————————|, |k |integer |7 | |[1, ∞) |, |distance |numeric  $|2 \mid |0, \infty)$  |, |kernel |character |optimal |rectangular, triangular, epanechnikov, biweight, triweight, cos, inv, gaussian, rank, optimal  $|-|$ , scale llogical ITRUE ITRUE, FALSE  $|-|$ , |ykernel |untyped | | |- |, |store\_model |logical |FALSE |TRUE, FALSE |- |

# Super classes

[mlr3::Learner](#page-0-0) -> [mlr3::LearnerRegr](#page-0-0) -> LearnerRegrKKNN

## Methods

## Public methods:

- [LearnerRegrKKNN\\$new\(\)](#page-35-0)
- [LearnerRegrKKNN\\$clone\(\)](#page-35-1)

<span id="page-35-0"></span>**Method** new(): Creates a new instance of this  $R6$  class.

*Usage:*

LearnerRegrKKNN\$new()

<span id="page-35-1"></span>Method clone(): The objects of this class are cloneable with this method.

*Usage:*

LearnerRegrKKNN\$clone(deep = FALSE)

*Arguments:*

deep Whether to make a deep clone.

#### Note

There is no training step for k-NN models, just storing the training data to process it during the predict step. Therefore, \$model returns a list with the following elements:

- formula: Formula for calling kknn:: kknn() during \$predict().
- data: Training data for calling kknn:: kknn() during \$predict().
- pv: Training parameters for calling kknn:: kknn() during \$predict().
- kknn: Model as returned by [kknn::kknn\(\)](#page-0-0), only available **after** \$predict() has been called. This is not stored by default, you must set hyperparameter store\_model to TRUE.

## References

Hechenbichler, Klaus, Schliep, Klaus (2004). "Weighted k-nearest-neighbor techniques and ordinal classification." Technical Report Discussion Paper 399, SFB 386, Ludwig-Maximilians University Munich. [doi:10.5282/ubm/epub.1769.](https://doi.org/10.5282/ubm/epub.1769)

Samworth, J R (2012). "Optimal weighted nearest neighbour classifiers." *The Annals of Statistics*, 40(5), 2733–2763. [doi:10.1214/12AOS1049.](https://doi.org/10.1214/12-AOS1049)

Cover, Thomas, Hart, Peter (1967). "Nearest neighbor pattern classification." *IEEE transactions on information theory*, 13(1), 21–27. [doi:10.1109/TIT.1967.1053964.](https://doi.org/10.1109/TIT.1967.1053964)

<span id="page-35-2"></span>

## <span id="page-36-0"></span>See Also

- Chapter in the [mlr3book:](https://mlr3book.mlr-org.com/) <https://mlr3book.mlr-org.com/basics.html#learners>
- Package [mlr3extralearners](https://github.com/mlr-org/mlr3extralearners) for more learners.
- [Dictionary](#page-0-0) of [Learners:](#page-0-0) [mlr\\_learners](#page-0-0)
- as.data.table(mlr\_learners) for a table of available [Learners](#page-0-0) in the running session (depending on the loaded packages).
- **[mlr3pipelines](https://CRAN.R-project.org/package=mlr3pipelines)** to combine learners with pre- and postprocessing steps.
- Extension packages for additional task types:
	- [mlr3proba](https://CRAN.R-project.org/package=mlr3proba) for probabilistic supervised regression and survival analysis.
	- [mlr3cluster](https://CRAN.R-project.org/package=mlr3cluster) for unsupervised clustering.
- [mlr3tuning](https://CRAN.R-project.org/package=mlr3tuning) for tuning of hyperparameters, [mlr3tuningspaces](https://CRAN.R-project.org/package=mlr3tuningspaces) for established default tuning spaces.

```
Other Learner: mlr_learners_classif.cv_glmnet, mlr_learners_classif.glmnet, mlr_learners_classif.kknn,
mlr_learners_classif.lda, mlr_learners_classif.log_reg, mlr_learners_classif.multinom,
mlr_learners_classif.naive_bayes, mlr_learners_classif.nnet, mlr_learners_classif.qda,
mlr_learners_classif.ranger, mlr_learners_classif.svm, mlr_learners_classif.xgboost,
mlr_learners_regr.cv_glmnet, mlr_learners_regr.glmnet, mlr_learners_regr.km, mlr_learners_regr.lm,
mlr_learners_regr.rangermlr_learners_regr.svmmlr_learners_regr.xgboost
```
# Examples

```
if (requireNamespace("kknn", quietly = TRUE)) {
 learner = mlr3::lrn("regr.kknn")
 print(learner)
 # available parameters:
learner$param_set$ids()
}
```
<span id="page-36-1"></span>mlr\_learners\_regr.km *Kriging Regression Learner*

# **Description**

Kriging regression. Calls [DiceKriging](https://CRAN.R-project.org/package=DiceKriging):: km() from package DiceKriging.

- The predict type hyperparameter "type" defaults to "sk" (simple kriging).
- The additional hyperparameter nugget. stability is used to overwrite the hyperparameter nugget with nugget. stability  $*$  var(y) before training to improve the numerical stability. We recommend a value of 1e-8.
- The additional hyperparameter jitter can be set to add N(0, [jitter])-distributed noise to the data before prediction to avoid perfect interpolation. We recommend a value of 1e-12.

# <span id="page-37-2"></span>**Dictionary**

This [Learner](#page-0-0) can be instantiated via the [dictionary](#page-0-0) [mlr\\_learners](#page-0-0) or with the associated sugar function  $lrn()$ :

mlr\_learners\$get("regr.km") lrn("regr.km")

## Meta Information

, \* Task type: "regr", \* Predict Types: "response", "se", \* Feature Types: "logical", "integer", "numeric", \* Required Packages: [mlr3](https://CRAN.R-project.org/package=mlr3), [mlr3learners](https://CRAN.R-project.org/package=mlr3learners), [DiceKriging](https://CRAN.R-project.org/package=DiceKriging)

# Parameters

, |Id |Type |Default |Levels |Range |, |:—————-|:———|:———|:————————————

—-|:————————————|, |bias.correct |logical |FALSE |TRUE, FALSE |- |, |checkNames |logical |TRUE |TRUE, FALSE |- |, |coef.cov |untyped | | |- |, |coef.trend |untyped | | |- |, |coef.var |untyped | | |- |, |control |untyped | | |- |, |cov.compute |logical |TRUE |TRUE, FALSE |- |, |covtype |character |matern5\_2 |gauss, matern5\_2, matern3\_2, exp, powexp |- |, |estim.method |character |MLE |MLE, LOO |- |, |gr |logical |TRUE |TRUE, FALSE |- |, |iso |logical |FALSE |TRUE, FALSE |-  $\vert$ , |jitter |numeric  $\vert 0 \vert \vert [0, \infty) \vert$ , |kernel |untyped | | |- |, |knots |untyped | | |- |, |light.return |logical  $|FALSE | TRUE, FALSE | - |$ , llower luntyped | | |- |, |multistart linteger |1 | |(−∞, ∞) |, |noise.var |untyped | | |- |, |nugget |numeric  $|-| \cdot | \cdot |(-\infty, \infty)$  |, |nugget.estim |logical |FALSE |TRUE, FALSE |-|, |nugget.stability |numeric  $|0| + |0| \infty$  | |, |optim.method |character |BFGS |BFGS, gen |- |, |parinit |untyped | | |- |, |penalty |untyped | | |- |, |scaling |logical |FALSE |TRUE, FALSE |- |, |se.compute |logical |TRUE |TRUE, FALSE |- |, |type |character |SK |SK, UK |- |, |upper |untyped | | |- |

# Super classes

[mlr3::Learner](#page-0-0) -> [mlr3::LearnerRegr](#page-0-0) -> LearnerRegrKM

#### Methods

#### Public methods:

- [LearnerRegrKM\\$new\(\)](#page-37-0)
- [LearnerRegrKM\\$clone\(\)](#page-37-1)

<span id="page-37-0"></span>Method new(): Creates a new instance of this [R6](#page-0-0) class.

*Usage:* LearnerRegrKM\$new()

<span id="page-37-1"></span>Method clone(): The objects of this class are cloneable with this method.

*Usage:*

LearnerRegrKM\$clone(deep = FALSE)

*Arguments:*

deep Whether to make a deep clone.

## <span id="page-38-0"></span>References

Roustant O, Ginsbourger D, Deville Y (2012). "DiceKriging, DiceOptim: Two R Packages for the Analysis of Computer Experiments by Kriging-Based Metamodeling and Optimization." *Journal of Statistical Software*, 51(1), 1–55. [doi:10.18637/jss.v051.i01.](https://doi.org/10.18637/jss.v051.i01)

## See Also

- Chapter in the [mlr3book:](https://mlr3book.mlr-org.com/) <https://mlr3book.mlr-org.com/basics.html#learners>
- Package [mlr3extralearners](https://github.com/mlr-org/mlr3extralearners) for more learners.
- [Dictionary](#page-0-0) of [Learners:](#page-0-0) [mlr\\_learners](#page-0-0)
- as.data.table(mlr\_learners) for a table of available [Learners](#page-0-0) in the running session (depending on the loaded packages).
- [mlr3pipelines](https://CRAN.R-project.org/package=mlr3pipelines) to combine learners with pre- and postprocessing steps.
- Extension packages for additional task types:
	- [mlr3proba](https://CRAN.R-project.org/package=mlr3proba) for probabilistic supervised regression and survival analysis.
	- [mlr3cluster](https://CRAN.R-project.org/package=mlr3cluster) for unsupervised clustering.
- [mlr3tuning](https://CRAN.R-project.org/package=mlr3tuning) for tuning of hyperparameters, [mlr3tuningspaces](https://CRAN.R-project.org/package=mlr3tuningspaces) for established default tuning spaces.

```
Other Learner: mlr_learners_classif.cv_glmnet, mlr_learners_classif.glmnet, mlr_learners_classif.kknn,
mlr_learners_classif.lda, mlr_learners_classif.log_reg, mlr_learners_classif.multinom,
mlr_learners_classif.naive_bayes, mlr_learners_classif.nnet, mlr_learners_classif.qda,
mlr_learners_classif.ranger, mlr_learners_classif.svm, mlr_learners_classif.xgboost,
mlr_learners_regr.cv_glmnet, mlr_learners_regr.glmnet, mlr_learners_regr.kknn, mlr_learners_regr.lm,
mlr_learners_regr.ranger, mlr_learners_regr.svm, mlr_learners_regr.xgboost
```
# Examples

```
if (requireNamespace("DiceKriging", quietly = TRUE)) {
 learner = mlr3::lrn("regr.km")
 print(learner)
 # available parameters:
learner$param_set$ids()
}
```
<span id="page-38-1"></span>mlr\_learners\_regr.lm *Linear Model Regression Learner*

# **Description**

Ordinary linear regression. Calls [stats::lm\(\)](#page-0-0).

## **Dictionary**

This [Learner](#page-0-0) can be instantiated via the [dictionary](#page-0-0) [mlr\\_learners](#page-0-0) or with the associated sugar function  $lrn()$ :

mlr\_learners\$get("regr.lm") lrn("regr.lm")

# Meta Information

, \* Task type: "regr", \* Predict Types: "response", "se", \* Feature Types: "logical", "integer", "numeric", "factor", "character", \* Required Packages: [mlr3](https://CRAN.R-project.org/package=mlr3), [mlr3learners](https://CRAN.R-project.org/package=mlr3learners), 'stats'

# Parameters

, |Id |Type |Default |Levels |Range |, |:———–|:———|:——-|:—————————-|:———— —I, ldf Inumeric IInf  $\vert$   $\vert$   $(-\infty, \infty)$  I, linterval lcharacter l- Inone, confidence, prediction  $|-|$ , llevel lnumeric  $|0.95| | (-\infty, \infty) |$ , lmodel llogical lTRUE  $|TRUE$ , FALSE  $|-|$ , loffset |logical |- |TRUE, FALSE |- |, |pred.var |untyped |- | |- |, |qr |logical |TRUE |TRUE, FALSE |- |, |scale |numeric |NULL |  $|(-\infty, \infty)$  |, |singular.ok |logical |TRUE | TRUE, FALSE |- |, |x |logical |FALSE |TRUE, FALSE |- |, |y |logical |FALSE |TRUE, FALSE |- |

## **Contrasts**

To ensure reproducibility, this learner always uses the default contrasts:

- [contr.treatment\(\)](#page-0-0) for unordered factors, and
- [contr.poly\(\)](#page-0-0) for ordered factors.

Setting the option "contrasts" does not have any effect. Instead, set the respective hyperparameter or use **[mlr3pipelines](https://CRAN.R-project.org/package=mlr3pipelines)** to create dummy features.

## Super classes

[mlr3::Learner](#page-0-0) -> [mlr3::LearnerRegr](#page-0-0) -> LearnerRegrLM

# Methods

## Public methods:

- [LearnerRegrLM\\$new\(\)](#page-39-0)
- [LearnerRegrLM\\$loglik\(\)](#page-39-1)
- [LearnerRegrLM\\$clone\(\)](#page-40-0)

<span id="page-39-0"></span>Method new(): Creates a new instance of this [R6](#page-0-0) class.

*Usage:*

LearnerRegrLM\$new()

<span id="page-39-1"></span>Method loglik(): Extract the log-likelihood (e.g., via [stats::logLik\(\)](#page-0-0) from the fitted model. *Usage:*

<span id="page-39-2"></span>

```
LearnerRegrLM$loglik()
```
<span id="page-40-0"></span>Method clone(): The objects of this class are cloneable with this method.

*Usage:*

LearnerRegrLM\$clone(deep = FALSE)

*Arguments:*

deep Whether to make a deep clone.

## See Also

- Chapter in the [mlr3book:](https://mlr3book.mlr-org.com/) <https://mlr3book.mlr-org.com/basics.html#learners>
- Package [mlr3extralearners](https://github.com/mlr-org/mlr3extralearners) for more learners.
- [Dictionary](#page-0-0) of [Learners:](#page-0-0) [mlr\\_learners](#page-0-0)
- as.data.table(mlr\_learners) for a table of available [Learners](#page-0-0) in the running session (depending on the loaded packages).
- **[mlr3pipelines](https://CRAN.R-project.org/package=mlr3pipelines)** to combine learners with pre- and postprocessing steps.
- Extension packages for additional task types:
	- [mlr3proba](https://CRAN.R-project.org/package=mlr3proba) for probabilistic supervised regression and survival analysis.
	- [mlr3cluster](https://CRAN.R-project.org/package=mlr3cluster) for unsupervised clustering.
- [mlr3tuning](https://CRAN.R-project.org/package=mlr3tuning) for tuning of hyperparameters, [mlr3tuningspaces](https://CRAN.R-project.org/package=mlr3tuningspaces) for established default tuning spaces.

```
Other Learner: mlr_learners_classif.cv_glmnet, mlr_learners_classif.glmnet, mlr_learners_classif.kknn,
mlr_learners_classif.lda, mlr_learners_classif.log_reg, mlr_learners_classif.multinom,
mlr_learners_classif.naive_bayes, mlr_learners_classif.nnet, mlr_learners_classif.qda,
mlr_learners_classif.ranger, mlr_learners_classif.svm, mlr_learners_classif.xgboost,
mlr_learners_regr.cv_glmnet, mlr_learners_regr.glmnet, mlr_learners_regr.kknn, mlr_learners_regr.km,
mlr_learners_regr.ranger, mlr_learners_regr.svm, mlr_learners_regr.xgboost
```
## Examples

```
if (requireNamespace("stats", quietly = TRUE)) {
 learner = mlr3::lrn("regr.lm")
 print(learner)
 # available parameters:
learner$param_set$ids()
```

```
}
```
<span id="page-41-1"></span><span id="page-41-0"></span>mlr\_learners\_regr.ranger

*Ranger Regression Learner*

#### Description

Random regression forest. Calls [ranger::ranger\(\)](#page-0-0) from package [ranger](https://CRAN.R-project.org/package=ranger).

## Dictionary

This [Learner](#page-0-0) can be instantiated via the [dictionary](#page-0-0) [mlr\\_learners](#page-0-0) or with the associated sugar function  $lrn()$ :

mlr\_learners\$get("regr.ranger") lrn("regr.ranger")

## Meta Information

, \* Task type: "regr", \* Predict Types: "response", "se", \* Feature Types: "logical", "integer", "numeric", "character", "factor", "ordered", \* Required Packages: [mlr3](https://CRAN.R-project.org/package=mlr3), [mlr3learners](https://CRAN.R-project.org/package=mlr3learners), [ranger](https://CRAN.R-project.org/package=ranger)

# Parameters

, |Id |Type |Default |Levels |Range |, |:—————————-|:———|:——–|:———————— ———————–|:————————————|, |alpha |numeric |0.5 | |(−∞, ∞)|, |always.split.variables |untyped |- | |- |, |holdout |logical |FALSE |TRUE, FALSE |- |, |importance |character |- |none, impurity, impurity\_corrected, permutation |- |, |keep.inbag |logical |FALSE |TRUE, FALSE |- |,  $|\text{max.depth}$  linteger  $|\text{NULL}|\cdot|[0,\infty)|$ ,  $|\text{min.node.size}$  linteger  $|5| \cdot |[1,\infty)|$ ,  $|\text{min.prop}$  lnumeric  $|0,1|$  $|(-\infty,\infty)|$ , |minprop |numeric  $|0.1|$  |  $|(-\infty,\infty)|$ , |mtry |integer  $|-\|11,\infty)|$ , |mtry.ratio |numeric  $|-\|$  $|[0, 1]|$ , lnum.random.splits linteger  $|1|1|1, \infty)$ , l, lnum.threads linteger  $|1|1|1, \infty)$ , l, lnum.trees linteger  $|500|$   $|$ [ $|1,\infty$ )  $|$ ,  $|$ oob.error  $|logical|$   $|TRUE|$   $|TRUE|$ ,  $|TRUE|$ .  $|FALSE|$   $|TRUE|$ FALSE |- |, |regularization.factor |untyped |1 | |- |, |regularization.usedepth |logical |FALSE |TRUE, FALSE |- |, |replace |logical |TRUE |TRUE, FALSE |- |, |respect.unordered.factors |character |ignore  $lignore$ , order, partition  $l-l$ ,  $lasmple$ . fraction  $lnumeric$   $l-l$   $l[0, 1]$ ,  $l$ ,  $lssve$ . memory  $llogical$  IFALSE |TRUE, FALSE |- |, |scale.permutation.importance |logical |FALSE |TRUE, FALSE |- |, |se.method |character |infjack |jack, infjack |- |, |seed |integer |NULL |  $|(-\infty, \infty)$  |, |split.select.weights |untyped | | |- |, |splitrule |character |variance |variance, extratrees, maxstat |- |, |verbose |logical |TRUE |TRUE, FALSE |- |, |write.forest |logical |TRUE |TRUE, FALSE |- |

#### Custom mlr3 defaults

- num.threads:
	- Actual default: NULL, triggering auto-detection of the number of CPUs.
	- Adjusted value: 1.
	- Reason for change: Conflicting with parallelization via **[future](https://CRAN.R-project.org/package=future)**.
- mtry:

# <span id="page-42-4"></span>mlr\_learners\_regr.ranger 43

– This hyperparameter can alternatively be set via our hyperparameter mtry.ratio as mtry = max(ceiling(mtry.ratio \* n\_features), 1). Note that mtry and mtry.ratio are mutually exclusive.

# Super classes

[mlr3::Learner](#page-0-0) -> [mlr3::LearnerRegr](#page-0-0) -> LearnerRegrRanger

# **Methods**

# Public methods:

- [LearnerRegrRanger\\$new\(\)](#page-42-0)
- [LearnerRegrRanger\\$importance\(\)](#page-42-1)
- [LearnerRegrRanger\\$oob\\_error\(\)](#page-42-2)
- [LearnerRegrRanger\\$clone\(\)](#page-42-3)

<span id="page-42-0"></span>**Method** new(): Creates a new instance of this  $R6$  class.

*Usage:*

LearnerRegrRanger\$new()

<span id="page-42-1"></span>Method importance(): The importance scores are extracted from the model slot variable.importance. Parameter importance.mode must be set to "impurity", "impurity\_corrected", or "permutation"

*Usage:*

LearnerRegrRanger\$importance()

*Returns:* Named numeric().

<span id="page-42-2"></span>Method oob\_error(): The out-of-bag error, extracted from model slot prediction.error.

*Usage:*

LearnerRegrRanger\$oob\_error()

*Returns:* numeric(1).

<span id="page-42-3"></span>Method clone(): The objects of this class are cloneable with this method.

*Usage:*

LearnerRegrRanger\$clone(deep = FALSE)

*Arguments:*

deep Whether to make a deep clone.

# References

Wright, N. M, Ziegler, Andreas (2017). "ranger: A Fast Implementation of Random Forests for High Dimensional Data in C++ and R." *Journal of Statistical Software*, 77(1), 1–17. [doi:10.18637/](https://doi.org/10.18637/jss.v077.i01) [jss.v077.i01.](https://doi.org/10.18637/jss.v077.i01)

Breiman, Leo (2001). "Random Forests." *Machine Learning*, 45(1), 5–32. ISSN 1573-0565, [doi:10.1023/A:1010933404324.](https://doi.org/10.1023/A%3A1010933404324)

# <span id="page-43-0"></span>See Also

- Chapter in the [mlr3book:](https://mlr3book.mlr-org.com/) <https://mlr3book.mlr-org.com/basics.html#learners>
- Package [mlr3extralearners](https://github.com/mlr-org/mlr3extralearners) for more learners.
- [Dictionary](#page-0-0) of [Learners:](#page-0-0) [mlr\\_learners](#page-0-0)
- as.data.table(mlr\_learners) for a table of available [Learners](#page-0-0) in the running session (depending on the loaded packages).
- **[mlr3pipelines](https://CRAN.R-project.org/package=mlr3pipelines)** to combine learners with pre- and postprocessing steps.
- Extension packages for additional task types:
	- [mlr3proba](https://CRAN.R-project.org/package=mlr3proba) for probabilistic supervised regression and survival analysis.
	- [mlr3cluster](https://CRAN.R-project.org/package=mlr3cluster) for unsupervised clustering.
- [mlr3tuning](https://CRAN.R-project.org/package=mlr3tuning) for tuning of hyperparameters, [mlr3tuningspaces](https://CRAN.R-project.org/package=mlr3tuningspaces) for established default tuning spaces.

```
Other Learner: mlr_learners_classif.cv_glmnet, mlr_learners_classif.glmnet, mlr_learners_classif.kknn,
mlr_learners_classif.lda, mlr_learners_classif.log_reg, mlr_learners_classif.multinom,
mlr_learners_classif.naive_bayes, mlr_learners_classif.nnet, mlr_learners_classif.qda,
mlr_learners_classif.ranger, mlr_learners_classif.svm, mlr_learners_classif.xgboost,
mlr_learners_regr.cv_glmnet, mlr_learners_regr.glmnet, mlr_learners_regr.kknn, mlr_learners_regr.km,
mlr_learners_regr.lm, mlr_learners_regr.svm, mlr_learners_regr.xgboost
```
## Examples

```
if (requireNamespace("ranger", quietly = TRUE)) {
 learner = mlr3::lrn("regr.ranger")
 print(learner)
 # available parameters:
learner$param_set$ids()
}
```
<span id="page-43-1"></span>mlr\_learners\_regr.svm *Support Vector Machine*

# **Description**

Support vector machine for regression. Calls  $e1071$ :: svm() from package  $e1071$ .

#### **Dictionary**

This [Learner](#page-0-0) can be instantiated via the [dictionary](#page-0-0) [mlr\\_learners](#page-0-0) or with the associated sugar function  $lrn()$ :

```
mlr_learners$get("regr.svm")
lrn("regr.svm")
```
## <span id="page-44-2"></span>Meta Information

, \* Task type: "regr", \* Predict Types: "response", \* Feature Types: "logical", "integer", "numeric", \* Required Packages: [mlr3](https://CRAN.R-project.org/package=mlr3), [mlr3learners](https://CRAN.R-project.org/package=mlr3learners), [e1071](https://CRAN.R-project.org/package=e1071)

# Parameters

, |Id |Type |Default |Levels |Range |, |:———|:———|:————–|:———————————–|:— —I, lcachesize lnumeric  $|40|$  |  $|(-\infty, \infty)$  |, lcoef0 |numeric  $|0|$  |  $|(-\infty, \infty)$ |, |cost |numeric |1 |  $|[0,\infty)$  |, |cross |integer |0 |  $|[0,\infty)$  |, |degree |integer |3 |  $|[1,\infty)$  |, |epsilon |numeric  $|-1|[0,\infty)$  |, |fitted |logical |TRUE |TRUE, FALSE  $|-1|$ , |gamma |numeric  $|-1|[0,\infty)$  |, |kernel |character |radial |linear, polynomial, radial, sigmoid |- |, |nu |numeric  $|0.5|$  |  $|(-\infty, \infty)$  |, |scale |untyped |TRUE | |- |, |shrinking |logical |TRUE |TRUE, FALSE |- |, |tolerance |numeric |0.001  $||[0, \infty)||$ , ltype lcharacter leps-regression leps-regression, nu-regression |- |

# Super classes

```
mlr3::Learner -> mlr3::LearnerRegr -> LearnerRegrSVM
```
# Methods

Public methods:

- [LearnerRegrSVM\\$new\(\)](#page-44-0)
- [LearnerRegrSVM\\$clone\(\)](#page-44-1)

<span id="page-44-0"></span>**Method** new(): Creates a new instance of this  $R6$  class.

*Usage:* LearnerRegrSVM\$new()

<span id="page-44-1"></span>Method clone(): The objects of this class are cloneable with this method.

*Usage:* LearnerRegrSVM\$clone(deep = FALSE)

*Arguments:*

deep Whether to make a deep clone.

# References

Cortes, Corinna, Vapnik, Vladimir (1995). "Support-vector networks." *Machine Learning*, 20(3), 273–297. [doi:10.1007/BF00994018.](https://doi.org/10.1007/BF00994018)

# See Also

- Chapter in the [mlr3book:](https://mlr3book.mlr-org.com/) <https://mlr3book.mlr-org.com/basics.html#learners>
- Package [mlr3extralearners](https://github.com/mlr-org/mlr3extralearners) for more learners.
- [Dictionary](#page-0-0) of [Learners:](#page-0-0) [mlr\\_learners](#page-0-0)
- as.data.table(mlr\_learners) for a table of available [Learners](#page-0-0) in the running session (depending on the loaded packages).
- **[mlr3pipelines](https://CRAN.R-project.org/package=mlr3pipelines)** to combine learners with pre- and postprocessing steps.
- Extension packages for additional task types:
	- [mlr3proba](https://CRAN.R-project.org/package=mlr3proba) for probabilistic supervised regression and survival analysis.
	- [mlr3cluster](https://CRAN.R-project.org/package=mlr3cluster) for unsupervised clustering.
- [mlr3tuning](https://CRAN.R-project.org/package=mlr3tuning) for tuning of hyperparameters, [mlr3tuningspaces](https://CRAN.R-project.org/package=mlr3tuningspaces) for established default tuning spaces.

```
Other Learner: mlr_learners_classif.cv_glmnet, mlr_learners_classif.glmnet, mlr_learners_classif.kknn,
mlr_learners_classif.lda, mlr_learners_classif.log_reg, mlr_learners_classif.multinom,
mlr_learners_classif.naive_bayes, mlr_learners_classif.nnet, mlr_learners_classif.qda,
mlr_learners_classif.ranger, mlr_learners_classif.svm, mlr_learners_classif.xgboost,
mlr_learners_regr.cv_glmnet, mlr_learners_regr.glmnet, mlr_learners_regr.kknn, mlr_learners_regr.km,
mlr_learners_regr.lm, mlr_learners_regr.ranger, mlr_learners_regr.xgboost
```
# Examples

```
if (requireNamespace("e1071", quietly = TRUE)) {
 learner = mlr3::lrn("regr.svm")
 print(learner)
 # available parameters:
learner$param_set$ids()
}
```

```
mlr_learners_regr.xgboost
```
*Extreme Gradient Boosting Regression Learner*

# **Description**

eXtreme Gradient Boosting regression. Calls [xgboost::xgb.train\(\)](#page-0-0) from package [xgboost](https://CRAN.R-project.org/package=xgboost).

To compute on GPUs, you first need to compile **[xgboost](https://CRAN.R-project.org/package=xgboost)** yourself and link against CUDA. See <https://xgboost.readthedocs.io/en/stable/build.html#building-with-gpu-support>.

## **Dictionary**

This [Learner](#page-0-0) can be instantiated via the [dictionary](#page-0-0) [mlr\\_learners](#page-0-0) or with the associated sugar function  $lrn()$ :

mlr\_learners\$get("regr.xgboost") lrn("regr.xgboost")

## Meta Information

, \* Task type: "regr", \* Predict Types: "response", \* Feature Types: "logical", "integer", "numeric",

\* Required Packages: [mlr3](https://CRAN.R-project.org/package=mlr3), [mlr3learners](https://CRAN.R-project.org/package=mlr3learners), [xgboost](https://CRAN.R-project.org/package=xgboost)

<span id="page-45-0"></span>

# Parameters

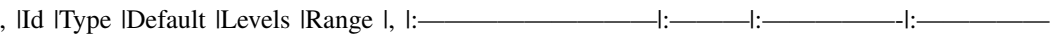

————————-|:————————————|, |alpha |numeric |0 | |[0, ∞) |, |approxcontrib |logical |FALSE |TRUE, FALSE |- |, |base\_score |numeric  $|0.5|$  |  $|-\infty, \infty|$  |, |booster |character |gbtree |gbtree, gblinear, dart |- |, |callbacks |untyped |list | |- |, |colsample\_bylevel |numeric |1  $| |[0,1] |$ ,  $|$ colsample bynode  $|$ numeric  $|1 | [0,1] |$ ,  $|$ colsample bytree  $|$ numeric  $|1 | [0,1] |$ ,  $|$ disable\_default\_eval\_metric llogical |FALSE |TRUE, FALSE |- |, |early\_stopping\_rounds |integer |NULL  $| |[1, \infty) |$ , leta lnumeric  $|0.3 | |[0, 1] |$ , leval\_metric luntyped lrmse  $| \cdot |$ , lfeature\_selector lcharacter lcyclic lcyclic, shuffle, random, greedy, thrifty  $l-1$ , lfeval luntyped  $l+1$ . I, lgamma lnumeric  $l0$  $| |[0, \infty)|$ , |grow\_policy |character |depthwise |depthwise, lossguide |- |, |interaction\_constraints |untyped  $|-|$  |- |, |iterationrange |untyped  $|-|$  |- |, |lambda |numeric  $|1|$  |  $|0,\infty\rangle$  |, |lambda\_bias |numeric  $|0| \cdot |0| \infty$  |, |max\_bin |integer  $|256| \cdot |2, \infty$  |, |max\_delta\_step |numeric  $|0| \cdot |0, \infty$ |,  $\lim_{\alpha \to \infty}$  depth linteger  $|6 \mid |[0, \infty) \rangle$  |,  $\lim_{\alpha \to \infty}$  |  $\lim_{\alpha \to \infty}$  |  $\lim_{\alpha \to \infty}$  |  $\lim_{\alpha \to \infty}$  |  $\lim_{\alpha \to \infty}$  |  $\lim_{\alpha \to \infty}$  |  $\lim_{\alpha \to \infty}$  |  $\lim_{\alpha \to \infty}$  |  $\lim_{\alpha \to \infty}$  |  $\lim_{\alpha \to \infty}$  |  $\lim_{\alpha \to \$ |TRUE, FALSE |- |, |min\_child\_weight |numeric |1 | | $[0, \infty)$  |, |missing |numeric |NA |  $|(-\infty, \infty)$  |, |monotone\_constraints |untyped |0 | |- |, |normalize\_type |character |tree |tree, forest |- |, |nrounds |integer  $|-1| [1,\infty)$  l, lnthread linteger  $|1| 1 | [1,\infty)$  l, lntreelimit linteger  $|NULL| 1 | 1,\infty)$  l, lnum\_parallel\_tree  $\lim_{n \to \infty}$  |  $\lim_{n \to \infty}$  |,  $\lim_{n \to \infty}$  | lobjective |untyped |reg: squarederror | |- |, |one\_drop |logical |FALSE |TRUE, FALSE |- |, |outputmargin |logical |FALSE |TRUE, FALSE |- |, |predcontrib |logical |FALSE |TRUE, FALSE |- |, |predictor |character |cpu\_predictor |cpu\_predictor, gpu\_predictor |- |, |predinteraction |logical |FALSE |TRUE, FALSE |- |, |predleaf |logical |FALSE |TRUE, FALSE |- |, |print\_every\_n  $\lim_{\epsilon \to 0}$  |  $\lim_{n \to \infty}$  |,  $\lim_{n \to \infty}$  |  $\lim_{n \to \infty}$  |  $\lim_{n \to \infty}$  |  $\lim_{n \to \infty}$  |  $\lim_{n \to \infty}$  |  $\lim_{n \to \infty}$  |  $\lim_{n \to \infty}$  |  $\lim_{n \to \infty}$  |  $\lim_{n \to \infty}$  |  $\lim_{n \to \infty}$  |  $\lim_{n \to \infty}$  |  $\lim_{n \to \infty}$  |  $\lim_{n \to \infty$ |[0, 1] |, |refresh\_leaf |logical |TRUE |TRUE, FALSE |- |, |reshape |logical |FALSE |TRUE, FALSE |- |, |sampling\_method |character |uniform |uniform, gradient\_based |- |, |sample\_type |character |uniform |uniform, weighted  $|-|$ , |save\_name |untyped | | |- |, |save\_period |integer |NULL |  $|[0, \infty)|$ , |scale\_pos\_weight |numeric  $|1 | |(-\infty, \infty) |$ , |seed\_per\_iteration |logical |FALSE |TRUE, FALSE |- $|$ , |sketch\_eps |numeric  $|0.03|$  |  $|0,1|$  |, |skip\_drop |numeric  $|0|$  |  $|0,1|$  |, |strict\_shape |logical |FALSE |TRUE, FALSE  $\vdash$  l, |subsample |numeric  $\lvert 1 \rvert [0, 1] \rvert$ , |top\_k |integer  $\lvert 0 \rvert \rvert [0, \infty) \rvert$ , |training |logical |FALSE |TRUE, FALSE |- |, |tree\_method |character |auto |auto, exact, approx, hist, gpu\_hist |- |, |tweedie\_variance\_power |numeric  $|1.5|$  |  $|1, 2|$  |, |updater |untyped |- | |- |, |verbose |integer |1 | |  $|0, 2|$ |, |watchlist |untyped | | |- |, |xgb\_model |untyped | | |- |

#### Custom mlr3 defaults

- nrounds:
	- Actual default: no default.
	- Adjusted default: 1.
	- Reason for change: Without a default construction of the learner would error. Just setting a nonsense default to workaround this. nrounds needs to be tuned by the user.
- nthread:
	- Actual value: Undefined, triggering auto-detection of the number of CPUs.
	- Adjusted value: 1.
	- Reason for change: Conflicting with parallelization via **[future](https://CRAN.R-project.org/package=future)**.
- verbose:
	- Actual default: 1.
	- Adjusted default: 0.
	- Reason for change: Reduce verbosity.

#### <span id="page-47-3"></span>Super classes

[mlr3::Learner](#page-0-0) -> [mlr3::LearnerRegr](#page-0-0) -> LearnerRegrXgboost

#### Methods

#### Public methods:

- [LearnerRegrXgboost\\$new\(\)](#page-47-0)
- [LearnerRegrXgboost\\$importance\(\)](#page-47-1)
- [LearnerRegrXgboost\\$clone\(\)](#page-47-2)

<span id="page-47-0"></span>Method new(): Creates a new instance of this [R6](#page-0-0) class.

*Usage:*

LearnerRegrXgboost\$new()

<span id="page-47-1"></span>Method importance(): The importance scores are calculated with [xgboost::xgb.importance\(\)](#page-0-0).

*Usage:*

LearnerRegrXgboost\$importance()

*Returns:* Named numeric().

<span id="page-47-2"></span>Method clone(): The objects of this class are cloneable with this method.

*Usage:*

LearnerRegrXgboost\$clone(deep = FALSE)

*Arguments:*

deep Whether to make a deep clone.

# **Note**

To compute on GPUs, you first need to compile [xgboost](https://CRAN.R-project.org/package=xgboost) yourself and link against CUDA. See <https://xgboost.readthedocs.io/en/stable/build.html#building-with-gpu-support>.

#### References

Chen, Tianqi, Guestrin, Carlos (2016). "Xgboost: A scalable tree boosting system." In *Proceedings of the 22nd ACM SIGKDD Conference on Knowledge Discovery and Data Mining*, 785–794. ACM. [doi:10.1145/2939672.2939785.](https://doi.org/10.1145/2939672.2939785)

# See Also

- Chapter in the [mlr3book:](https://mlr3book.mlr-org.com/) <https://mlr3book.mlr-org.com/basics.html#learners>
- Package [mlr3extralearners](https://github.com/mlr-org/mlr3extralearners) for more learners.
- [Dictionary](#page-0-0) of [Learners:](#page-0-0) [mlr\\_learners](#page-0-0)
- as.data.table(mlr\_learners) for a table of available [Learners](#page-0-0) in the running session (depending on the loaded packages).
- [mlr3pipelines](https://CRAN.R-project.org/package=mlr3pipelines) to combine learners with pre- and postprocessing steps.
- Extension packages for additional task types:
- <span id="page-48-0"></span>– [mlr3proba](https://CRAN.R-project.org/package=mlr3proba) for probabilistic supervised regression and survival analysis.
- [mlr3cluster](https://CRAN.R-project.org/package=mlr3cluster) for unsupervised clustering.
- [mlr3tuning](https://CRAN.R-project.org/package=mlr3tuning) for tuning of hyperparameters, [mlr3tuningspaces](https://CRAN.R-project.org/package=mlr3tuningspaces) for established default tuning spaces.

```
Other Learner: mlr_learners_classif.cv_glmnet, mlr_learners_classif.glmnet, mlr_learners_classif.kknn,
mlr_learners_classif.lda, mlr_learners_classif.log_reg, mlr_learners_classif.multinom,
mlr_learners_classif.naive_bayes, mlr_learners_classif.nnet, mlr_learners_classif.qda,
mlr_learners_classif.ranger, mlr_learners_classif.svm, mlr_learners_classif.xgboost,
mlr_learners_regr.cv_glmnet, mlr_learners_regr.glmnet, mlr_learners_regr.kknn, mlr_learners_regr.km,
mlr_learners_regr.lm, mlr_learners_regr.ranger, mlr_learners_regr.svm
```
# Examples

```
if (requireNamespace("xgboost", quietly = TRUE)) {
 learner = mlr3::lrn("regr.xgboost")
 print(learner)
 # available parameters:
learner$param_set$ids()
}
```
# <span id="page-49-0"></span>**Index**

∗ Learner mlr\_learners\_classif.cv\_glmnet, [3](#page-2-0) mlr\_learners\_classif.glmnet, [5](#page-4-0) mlr\_learners\_classif.kknn, [8](#page-7-0) mlr\_learners\_classif.lda, [10](#page-9-0) mlr\_learners\_classif.log\_reg, [12](#page-11-0) mlr\_learners\_classif.multinom, [15](#page-14-0) mlr\_learners\_classif.naive\_bayes, [17](#page-16-0) mlr\_learners\_classif.nnet, [18](#page-17-0) mlr\_learners\_classif.qda, [20](#page-19-0) mlr\_learners\_classif.ranger, [22](#page-21-0) mlr\_learners\_classif.svm, [25](#page-24-0) mlr\_learners\_classif.xgboost, [27](#page-26-0) mlr\_learners\_regr.cv\_glmnet, [30](#page-29-0) mlr\_learners\_regr.glmnet, [32](#page-31-0) mlr\_learners\_regr.kknn, [35](#page-34-0) mlr\_learners\_regr.km, [37](#page-36-0) mlr\_learners\_regr.lm, [39](#page-38-0) mlr\_learners\_regr.ranger, [42](#page-41-0) mlr\_learners\_regr.svm, [44](#page-43-0) mlr\_learners\_regr.xgboost, [46](#page-45-0) contr.poly(), *[13](#page-12-1)*, *[40](#page-39-2)* contr.treatment(), *[13](#page-12-1)*, *[40](#page-39-2)* DiceKriging::km(), *[37](#page-36-0)* Dictionary, *[5](#page-4-0)*, *[7](#page-6-3)*, *[10](#page-9-0)*, *[12](#page-11-0)*, *[14](#page-13-2)*, *[16](#page-15-1)*, *[18](#page-17-0)*, *[20](#page-19-0)*, *[22](#page-21-0)*, *[24](#page-23-3)*, *[26](#page-25-2)*, *[29](#page-28-2)*, *[32](#page-31-0)*, *[34](#page-33-3)*, *[37](#page-36-0)*, *[39](#page-38-0)*, *[41](#page-40-1)*, *[44,](#page-43-0) [45](#page-44-2)*, *[48](#page-47-3)* dictionary, *[3](#page-2-0)*, *[6](#page-5-0)*, *[8](#page-7-0)*, *[11](#page-10-2)*, *[13](#page-12-1)*, *[15](#page-14-0)*, *[17,](#page-16-0) [18](#page-17-0)*, *[21](#page-20-2)*, *[23](#page-22-1)*, *[25](#page-24-0)*, *[27](#page-26-0)*, *[30](#page-29-0)*, *[33](#page-32-0)*, *[35](#page-34-0)*, *[38](#page-37-2)*, *[40](#page-39-2)*, *[42](#page-41-0)*, *[44](#page-43-0)*, *[46](#page-45-0)* e1071::naiveBayes(), *[17](#page-16-0)* e1071::svm(), *[25](#page-24-0)*, *[44](#page-43-0)* glmnet::cv.glmnet(), *[3](#page-2-0)*, *[5](#page-4-0)*, *[30](#page-29-0)*, *[33](#page-32-0)* glmnet::glmnet(), *[5,](#page-4-0) [6](#page-5-0)*, *[32,](#page-31-0) [33](#page-32-0)* glmnet::predict.glmnet(), *[4](#page-3-3)*, *[7](#page-6-3)*, *[31](#page-30-3)*, *[34](#page-33-3)* kknn::kknn(), *[8,](#page-7-0) [9](#page-8-2)*, *[35,](#page-34-0) [36](#page-35-2)*

Learner, *[3](#page-2-0)*, *[6](#page-5-0)*, *[8](#page-7-0)*, *[11](#page-10-2)*, *[13](#page-12-1)*, *[15](#page-14-0)*, *[17,](#page-16-0) [18](#page-17-0)*, *[21](#page-20-2)*, *[23](#page-22-1)*, *[25](#page-24-0)*, *[27](#page-26-0)*, *[30](#page-29-0)*, *[33](#page-32-0)*, *[35](#page-34-0)*, *[38](#page-37-2)*, *[40](#page-39-2)*, *[42](#page-41-0)*, *[44](#page-43-0)*, *[46](#page-45-0)* LearnerClassifCVGlmnet *(*mlr\_learners\_classif.cv\_glmnet*)*, [3](#page-2-0) LearnerClassifGlmnet *(*mlr\_learners\_classif.glmnet*)*, [5](#page-4-0) LearnerClassifKKNN *(*mlr\_learners\_classif.kknn*)*, [8](#page-7-0) LearnerClassifLDA *(*mlr\_learners\_classif.lda*)*, [10](#page-9-0) LearnerClassifLogReg *(*mlr\_learners\_classif.log\_reg*)*, [12](#page-11-0) LearnerClassifMultinom *(*mlr\_learners\_classif.multinom*)*, [15](#page-14-0) LearnerClassifNaiveBayes *(*mlr\_learners\_classif.naive\_bayes*)*, [17](#page-16-0) LearnerClassifNnet *(*mlr\_learners\_classif.nnet*)*, [18](#page-17-0) LearnerClassifQDA *(*mlr\_learners\_classif.qda*)*, [20](#page-19-0) LearnerClassifRanger *(*mlr\_learners\_classif.ranger*)*, [22](#page-21-0) LearnerClassifSVM *(*mlr\_learners\_classif.svm*)*, [25](#page-24-0) LearnerClassifXgboost *(*mlr\_learners\_classif.xgboost*)*, [27](#page-26-0) LearnerRegrCVGlmnet *(*mlr\_learners\_regr.cv\_glmnet*)*, [30](#page-29-0) LearnerRegrGlmnet *(*mlr\_learners\_regr.glmnet*)*, [32](#page-31-0) LearnerRegrKKNN

## $I<sub>N</sub>$  in  $I<sub>N</sub>$  is  $I<sub>N</sub>$  in  $I<sub>N</sub>$  in

*(*mlr\_learners\_regr.kknn*)*, [35](#page-34-0) LearnerRegrKM *(*mlr\_learners\_regr.km*)*, [37](#page-36-0) LearnerRegrLM *(*mlr\_learners\_regr.lm*)*, [39](#page-38-0) LearnerRegrRanger *(*mlr\_learners\_regr.ranger*)*, [42](#page-41-0) LearnerRegrSVM *(*mlr\_learners\_regr.svm*)*, [44](#page-43-0) LearnerRegrXgboost *(*mlr\_learners\_regr.xgboost*)*, [46](#page-45-0) Learners, *[5](#page-4-0)*, *[7](#page-6-3)*, *[10](#page-9-0)*, *[12](#page-11-0)*, *[14](#page-13-2)*, *[16](#page-15-1)*, *[18](#page-17-0)*, *[20](#page-19-0)*, *[22](#page-21-0)*, *[24](#page-23-3)*, *[26](#page-25-2)*, *[29](#page-28-2)*, *[32](#page-31-0)*, *[34](#page-33-3)*, *[37](#page-36-0)*, *[39](#page-38-0)*, *[41](#page-40-1)*, *[44,](#page-43-0) [45](#page-44-2)*, *[48](#page-47-3)* lrn(), *[3](#page-2-0)*, *[6](#page-5-0)*, *[8](#page-7-0)*, *[11](#page-10-2)*, *[13](#page-12-1)*, *[15](#page-14-0)*, *[17,](#page-16-0) [18](#page-17-0)*, *[21](#page-20-2)*, *[23](#page-22-1)*, *[25](#page-24-0)*, *[27](#page-26-0)*, *[30](#page-29-0)*, *[33](#page-32-0)*, *[35](#page-34-0)*, *[38](#page-37-2)*, *[40](#page-39-2)*, *[42](#page-41-0)*, *[44](#page-43-0)*, *[46](#page-45-0)* MASS::lda(), *[10](#page-9-0)* MASS::qda(), *[20](#page-19-0)* mlr3::Learner, *[4](#page-3-3)*, *[6](#page-5-0)*, *[9](#page-8-2)*, *[11](#page-10-2)*, *[13](#page-12-1)*, *[15](#page-14-0)*, *[17](#page-16-0)*, *[19](#page-18-2)*, *[21](#page-20-2)*, *[23](#page-22-1)*, *[25](#page-24-0)*, *[28](#page-27-1)*, *[31](#page-30-3)*, *[34](#page-33-3)*, *[36](#page-35-2)*, *[38](#page-37-2)*, *[40](#page-39-2)*, *[43](#page-42-4)*, *[45](#page-44-2)*, *[48](#page-47-3)* mlr3::LearnerClassif, *[4](#page-3-3)*, *[6](#page-5-0)*, *[9](#page-8-2)*, *[11](#page-10-2)*, *[13](#page-12-1)*, *[15](#page-14-0)*, *[17](#page-16-0)*, *[19](#page-18-2)*, *[21](#page-20-2)*, *[23](#page-22-1)*, *[25](#page-24-0)*, *[28](#page-27-1)* mlr3::LearnerRegr, *[31](#page-30-3)*, *[34](#page-33-3)*, *[36](#page-35-2)*, *[38](#page-37-2)*, *[40](#page-39-2)*, *[43](#page-42-4)*, *[45](#page-44-2)*, *[48](#page-47-3)* mlr3learners *(*mlr3learners-package*)*, [2](#page-1-0) mlr3learners-package, [2](#page-1-0) mlr\_learners, *[3](#page-2-0)*, *[5](#page-4-0)[–8](#page-7-0)*, *[10–](#page-9-0)[18](#page-17-0)*, *[20–](#page-19-0)[27](#page-26-0)*, *[29,](#page-28-2) [30](#page-29-0)*, *[32](#page-31-0)[–35](#page-34-0)*, *[37](#page-36-0)[–42](#page-41-0)*, *[44–](#page-43-0)[46](#page-45-0)*, *[48](#page-47-3)* mlr\_learners\_classif.cv\_glmnet, [3,](#page-2-0) *[8](#page-7-0)*, *[10](#page-9-0)*, *[12](#page-11-0)*, *[14](#page-13-2)*, *[16](#page-15-1)*, *[18](#page-17-0)*, *[20](#page-19-0)*, *[22](#page-21-0)*, *[24](#page-23-3)*, *[26](#page-25-2)*, *[29](#page-28-2)*, *[32](#page-31-0)*, *[35](#page-34-0)*, *[37](#page-36-0)*, *[39](#page-38-0)*, *[41](#page-40-1)*, *[44](#page-43-0)*, *[46](#page-45-0)*, *[49](#page-48-0)* mlr\_learners\_classif.cv\_glmnet(), *[6](#page-5-0)*, *[33](#page-32-0)* mlr\_learners\_classif.glmnet, *[5](#page-4-0)*, [5,](#page-4-0) *[10](#page-9-0)*, *[12](#page-11-0)*, *[14](#page-13-2)*, *[16](#page-15-1)*, *[18](#page-17-0)*, *[20](#page-19-0)*, *[22](#page-21-0)*, *[24](#page-23-3)*, *[26](#page-25-2)*, *[29](#page-28-2)*, *[32](#page-31-0)*, *[35](#page-34-0)*, *[37](#page-36-0)*, *[39](#page-38-0)*, *[41](#page-40-1)*, *[44](#page-43-0)*, *[46](#page-45-0)*, *[49](#page-48-0)* mlr\_learners\_classif.kknn, *[5](#page-4-0)*, *[8](#page-7-0)*, [8,](#page-7-0) *[12](#page-11-0)*, *[14](#page-13-2)*, *[16](#page-15-1)*, *[18](#page-17-0)*, *[20](#page-19-0)*, *[22](#page-21-0)*, *[24](#page-23-3)*, *[26](#page-25-2)*, *[29](#page-28-2)*, *[32](#page-31-0)*, *[35](#page-34-0)*, *[37](#page-36-0)*, *[39](#page-38-0)*, *[41](#page-40-1)*, *[44](#page-43-0)*, *[46](#page-45-0)*, *[49](#page-48-0)* mlr\_learners\_classif.lda, *[5](#page-4-0)*, *[8](#page-7-0)*, *[10](#page-9-0)*, [10,](#page-9-0) *[14](#page-13-2)*, *[16](#page-15-1)*, *[18](#page-17-0)*, *[20](#page-19-0)*, *[22](#page-21-0)*, *[24](#page-23-3)*, *[26](#page-25-2)*, *[29](#page-28-2)*, *[32](#page-31-0)*, *[35](#page-34-0)*, *[37](#page-36-0)*, *[39](#page-38-0)*, *[41](#page-40-1)*, *[44](#page-43-0)*, *[46](#page-45-0)*, *[49](#page-48-0)* mlr\_learners\_classif.log\_reg, *[5](#page-4-0)*, *[8](#page-7-0)*, *[10](#page-9-0)*, *[12](#page-11-0)*, [12,](#page-11-0) *[16](#page-15-1)*, *[18](#page-17-0)*, *[20](#page-19-0)*, *[22](#page-21-0)*, *[24](#page-23-3)*, *[26](#page-25-2)*, *[29](#page-28-2)*, *[32](#page-31-0)*, *[35](#page-34-0)*, *[37](#page-36-0)*, *[39](#page-38-0)*, *[41](#page-40-1)*, *[44](#page-43-0)*, *[46](#page-45-0)*, *[49](#page-48-0)* mlr\_learners\_classif.multinom, *[5](#page-4-0)*, *[8](#page-7-0)*, *[10](#page-9-0)*, *[12](#page-11-0)*, *[14](#page-13-2)*, [15,](#page-14-0) *[18](#page-17-0)*, *[20](#page-19-0)*, *[22](#page-21-0)*, *[24](#page-23-3)*, *[26](#page-25-2)*, *[29](#page-28-2)*, *[32](#page-31-0)*, *[35](#page-34-0)*, *[37](#page-36-0)*, *[39](#page-38-0)*, *[41](#page-40-1)*, *[44](#page-43-0)*, *[46](#page-45-0)*, *[49](#page-48-0)* mlr\_learners\_classif.naive\_bayes, *[5](#page-4-0)*, *[8](#page-7-0)*, *[10](#page-9-0)*, *[12](#page-11-0)*, *[14](#page-13-2)*, *[16](#page-15-1)*, [17,](#page-16-0) *[20](#page-19-0)*, *[22](#page-21-0)*, *[24](#page-23-3)*, *[26](#page-25-2)*, *[29](#page-28-2)*, *[32](#page-31-0)*, *[35](#page-34-0)*, *[37](#page-36-0)*, *[39](#page-38-0)*, *[41](#page-40-1)*, *[44](#page-43-0)*, *[46](#page-45-0)*, *[49](#page-48-0)*

mlr\_learners\_classif.nnet, *[5](#page-4-0)*, *[8](#page-7-0)*, *[10](#page-9-0)*, *[12](#page-11-0)*, *[14](#page-13-2)*, *[16](#page-15-1)*, *[18](#page-17-0)*, [18,](#page-17-0) *[22](#page-21-0)*, *[24](#page-23-3)*, *[26](#page-25-2)*, *[29](#page-28-2)*, *[32](#page-31-0)*, *[35](#page-34-0)*, *[37](#page-36-0)*, *[39](#page-38-0)*, *[41](#page-40-1)*, *[44](#page-43-0)*, *[46](#page-45-0)*, *[49](#page-48-0)* mlr\_learners\_classif.qda, *[5](#page-4-0)*, *[8](#page-7-0)*, *[10](#page-9-0)*, *[12](#page-11-0)*, *[14](#page-13-2)*, *[16](#page-15-1)*, *[18](#page-17-0)*, *[20](#page-19-0)*, [20,](#page-19-0) *[24](#page-23-3)*, *[26](#page-25-2)*, *[29](#page-28-2)*, *[32](#page-31-0)*, *[35](#page-34-0)*, *[37](#page-36-0)*, *[39](#page-38-0)*, *[41](#page-40-1)*, *[44](#page-43-0)*, *[46](#page-45-0)*, *[49](#page-48-0)* mlr\_learners\_classif.ranger, *[5](#page-4-0)*, *[8](#page-7-0)*, *[10](#page-9-0)*, *[12](#page-11-0)*, *[14](#page-13-2)*, *[16](#page-15-1)*, *[18](#page-17-0)*, *[20](#page-19-0)*, *[22](#page-21-0)*, [22,](#page-21-0) *[26](#page-25-2)*, *[29](#page-28-2)*, *[32](#page-31-0)*, *[35](#page-34-0)*, *[37](#page-36-0)*, *[39](#page-38-0)*, *[41](#page-40-1)*, *[44](#page-43-0)*, *[46](#page-45-0)*, *[49](#page-48-0)* mlr\_learners\_classif.svm, *[5](#page-4-0)*, *[8](#page-7-0)*, *[10](#page-9-0)*, *[12](#page-11-0)*, *[14](#page-13-2)*, *[16](#page-15-1)*, *[18](#page-17-0)*, *[20](#page-19-0)*, *[22](#page-21-0)*, *[24](#page-23-3)*, [25,](#page-24-0) *[29](#page-28-2)*, *[32](#page-31-0)*, *[35](#page-34-0)*, *[37](#page-36-0)*, *[39](#page-38-0)*, *[41](#page-40-1)*, *[44](#page-43-0)*, *[46](#page-45-0)*, *[49](#page-48-0)* mlr\_learners\_classif.xgboost, *[5](#page-4-0)*, *[8](#page-7-0)*, *[10](#page-9-0)*, *[12](#page-11-0)*, *[14](#page-13-2)*, *[16](#page-15-1)*, *[18](#page-17-0)*, *[20](#page-19-0)*, *[22](#page-21-0)*, *[24](#page-23-3)*, *[26](#page-25-2)*, [27,](#page-26-0) *[32](#page-31-0)*, *[35](#page-34-0)*, *[37](#page-36-0)*, *[39](#page-38-0)*, *[41](#page-40-1)*, *[44](#page-43-0)*, *[46](#page-45-0)*, *[49](#page-48-0)* mlr\_learners\_regr.cv\_glmnet, *[5](#page-4-0)*, *[8](#page-7-0)*, *[10](#page-9-0)*, *[12](#page-11-0)*, *[14](#page-13-2)*, *[16](#page-15-1)*, *[18](#page-17-0)*, *[20](#page-19-0)*, *[22](#page-21-0)*, *[24](#page-23-3)*, *[26](#page-25-2)*, *[29](#page-28-2)*, [30,](#page-29-0) *[35](#page-34-0)*, *[37](#page-36-0)*, *[39](#page-38-0)*, *[41](#page-40-1)*, *[44](#page-43-0)*, *[46](#page-45-0)*, *[49](#page-48-0)* mlr\_learners\_regr.cv\_glmnet(), *[6](#page-5-0)*, *[33](#page-32-0)* mlr\_learners\_regr.glmnet, *[5](#page-4-0)*, *[8](#page-7-0)*, *[10](#page-9-0)*, *[12](#page-11-0)*, *[14](#page-13-2)*, *[16](#page-15-1)*, *[18](#page-17-0)*, *[20](#page-19-0)*, *[22](#page-21-0)*, *[24](#page-23-3)*, *[26](#page-25-2)*, *[29](#page-28-2)*, *[32](#page-31-0)*, [32,](#page-31-0) *[37](#page-36-0)*, *[39](#page-38-0)*, *[41](#page-40-1)*, *[44](#page-43-0)*, *[46](#page-45-0)*, *[49](#page-48-0)* mlr\_learners\_regr.kknn, *[5](#page-4-0)*, *[8](#page-7-0)*, *[10](#page-9-0)*, *[12](#page-11-0)*, *[14](#page-13-2)*, *[16](#page-15-1)*, *[18](#page-17-0)*, *[20](#page-19-0)*, *[22](#page-21-0)*, *[24](#page-23-3)*, *[26](#page-25-2)*, *[29](#page-28-2)*, *[32](#page-31-0)*, *[35](#page-34-0)*, [35,](#page-34-0) *[39](#page-38-0)*, *[41](#page-40-1)*, *[44](#page-43-0)*, *[46](#page-45-0)*, *[49](#page-48-0)* mlr\_learners\_regr.km, *[5](#page-4-0)*, *[8](#page-7-0)*, *[10](#page-9-0)*, *[12](#page-11-0)*, *[14](#page-13-2)*, *[16](#page-15-1)*, *[18](#page-17-0)*, *[20](#page-19-0)*, *[22](#page-21-0)*, *[24](#page-23-3)*, *[26](#page-25-2)*, *[29](#page-28-2)*, *[32](#page-31-0)*, *[35](#page-34-0)*, *[37](#page-36-0)*, [37,](#page-36-0) *[41](#page-40-1)*, *[44](#page-43-0)*, *[46](#page-45-0)*, *[49](#page-48-0)* mlr\_learners\_regr.lm, *[5](#page-4-0)*, *[8](#page-7-0)*, *[10](#page-9-0)*, *[12](#page-11-0)*, *[14](#page-13-2)*, *[16](#page-15-1)*, *[18](#page-17-0)*, *[20](#page-19-0)*, *[22](#page-21-0)*, *[24](#page-23-3)*, *[26](#page-25-2)*, *[29](#page-28-2)*, *[32](#page-31-0)*, *[35](#page-34-0)*, *[37](#page-36-0)*, *[39](#page-38-0)*, [39,](#page-38-0) *[44](#page-43-0)*, *[46](#page-45-0)*, *[49](#page-48-0)* mlr\_learners\_regr.ranger, *[5](#page-4-0)*, *[8](#page-7-0)*, *[10](#page-9-0)*, *[12](#page-11-0)*, *[14](#page-13-2)*, *[16](#page-15-1)*, *[18](#page-17-0)*, *[20](#page-19-0)*, *[22](#page-21-0)*, *[24](#page-23-3)*, *[26](#page-25-2)*, *[29](#page-28-2)*, *[32](#page-31-0)*, *[35](#page-34-0)*, *[37](#page-36-0)*, *[39](#page-38-0)*, *[41](#page-40-1)*, [42,](#page-41-0) *[46](#page-45-0)*, *[49](#page-48-0)* mlr\_learners\_regr.svm, *[5](#page-4-0)*, *[8](#page-7-0)*, *[10](#page-9-0)*, *[12](#page-11-0)*, *[14](#page-13-2)*, *[16](#page-15-1)*, *[18](#page-17-0)*, *[20](#page-19-0)*, *[22](#page-21-0)*, *[24](#page-23-3)*, *[26](#page-25-2)*, *[29](#page-28-2)*, *[32](#page-31-0)*, *[35](#page-34-0)*, *[37](#page-36-0)*, *[39](#page-38-0)*, *[41](#page-40-1)*, *[44](#page-43-0)*, [44,](#page-43-0) *[49](#page-48-0)* mlr\_learners\_regr.xgboost, *[5](#page-4-0)*, *[8](#page-7-0)*, *[10](#page-9-0)*, *[12](#page-11-0)*, *[14](#page-13-2)*, *[16](#page-15-1)*, *[18](#page-17-0)*, *[20](#page-19-0)*, *[22](#page-21-0)*, *[24](#page-23-3)*, *[26](#page-25-2)*, *[29](#page-28-2)*, *[32](#page-31-0)*, *[35](#page-34-0)*, *[37](#page-36-0)*, *[39](#page-38-0)*, *[41](#page-40-1)*, *[44](#page-43-0)*, *[46](#page-45-0)*, [46](#page-45-0) nnet::multinom(), *[15](#page-14-0)* nnet::nnet.formula(), *[18](#page-17-0)*

R6, *[4](#page-3-3)*, *[7](#page-6-3)*, *[9](#page-8-2)*, *[11](#page-10-2)*, *[14,](#page-13-2) [15](#page-14-0)*, *[17](#page-16-0)*, *[19](#page-18-2)*, *[21](#page-20-2)*, *[23](#page-22-1)*, *[26](#page-25-2)*, *[28](#page-27-1)*, *[31](#page-30-3)*, *[34](#page-33-3)*, *[36](#page-35-2)*, *[38](#page-37-2)*, *[40](#page-39-2)*, *[43](#page-42-4)*, *[45](#page-44-2)*, *[48](#page-47-3)* ranger::ranger(), *[22](#page-21-0)*, *[42](#page-41-0)*

stats::glm(), *[4](#page-3-3)*, *[6](#page-5-0)*, *[12](#page-11-0)*

52 INDEX

stats::lm() , *[39](#page-38-0)* stats::logLik() , *[14](#page-13-2)* , *[16](#page-15-1)* , *[40](#page-39-2)*

xgboost::xgb.importance() , *[29](#page-28-2)* , *[48](#page-47-3)* xgboost::xgb.train() , *[27](#page-26-0)* , *[46](#page-45-0)*